THE COMPLETE **JOB CONTROL LANGUAGE** COURSE

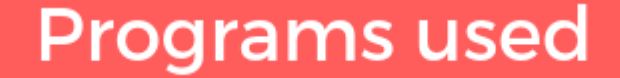

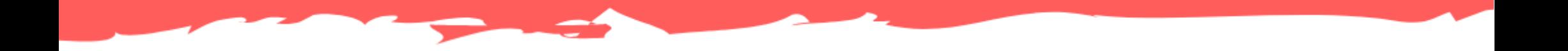

# www.MainframeNation.com

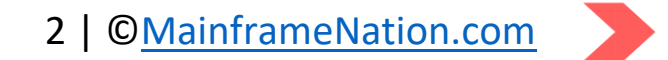

# List of programs

- 1. Create a PS dataset
- 2. Create a PDS dataset
- 3. Create a PDS dataset member
- 4. Delete a PS dataset
- 5. Delete a PDS dataset
- 6. Delete a PDS dataset member
- 7. Create a GDG
- 8. Create a GDG Generation
- 9. Create a KSDS
- 10. Create an ESDS
- 11. Create a RRDS
- 12. Create a LDS
- 13. LISTCAT a VSAM
- 14. REPRO KSDS to PS
- 15. REPRO PS to KSDS
- 16. REPRO PS to ESDS
- 17. REPRO PS to RRDS
- 18. REPRO RRDS to RRDS
	- 19. REPRO ESDS to ESDS
	- 20. Compare PS datasets
	- 21. Compare PDS datasets
	- 22. Copy one PDS to another
	- 23. Copy one PDS to another using SYSUT
	- 24. Merge Datasets
	- 25. SELECTive Copy
	- 26. Rename member while copying
	- 27. Replace member while copying

## 28. Compress a PDS

29. Exclude members while copying

30. Rename and Replace while copying

31. Copy whole job into another dataset

32. Copy multiple job into another dataset

33. Copy steps using INCLUDE and EXCLUDE

34. Copy steps using POSITION member

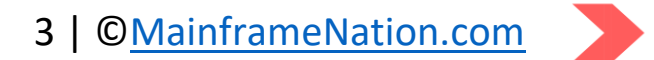

35. List a PDS

36. List a VTOC

37. SCRATCH, UNCATALOG a dataset

38. UNCATALOG a dataset

39. SORT a field

40. SORT multiple fields

- 41. SORT multiple fields using FORMAT keyword
- 42. Copy a dataset using SORT

43. SORT with INCLUDE

- 44. SORT INCLUDE with multiple conditions
- 45. SORT with OMIT condition
- 46. SORT with OUTREC
- 47. OUTREC using FINDREP
- 48. OUTREC only specific columns
- 49. Split file based on a condition
- 50. Multiple copies using OUTFIL
- 51. Split a dataset into equal parts

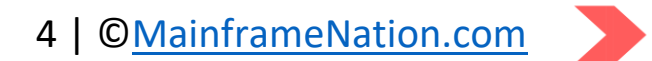

# Programs used

#### 1. Create a PS dataset

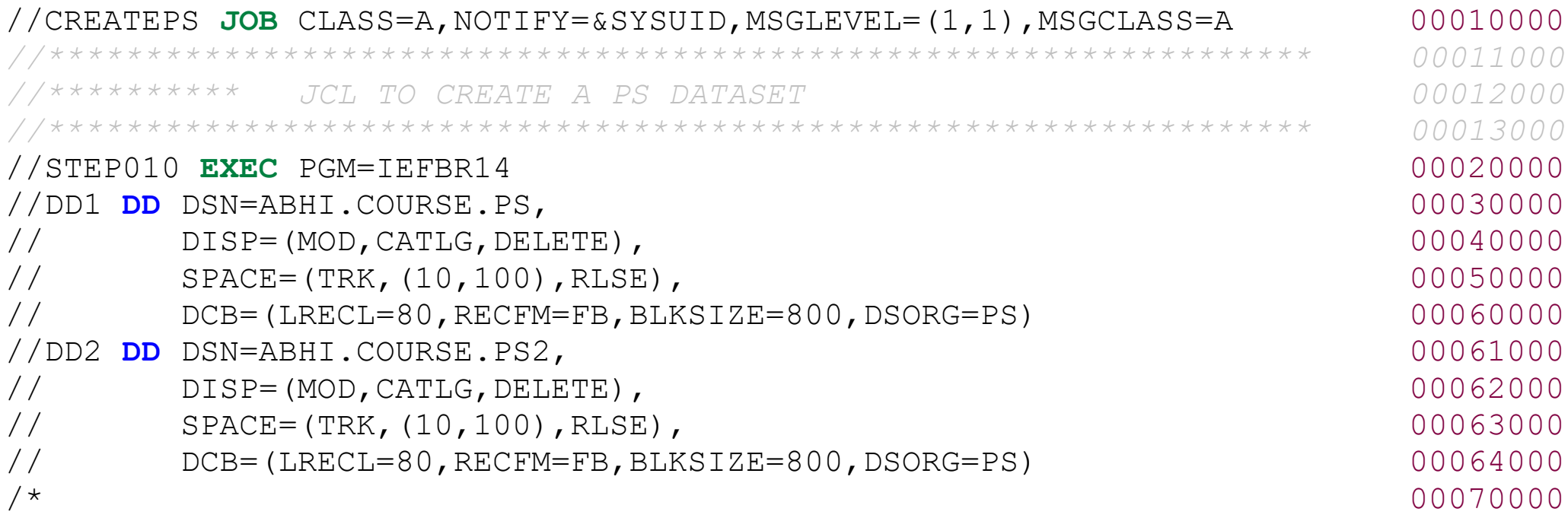

### 2. Create a PDS dataset

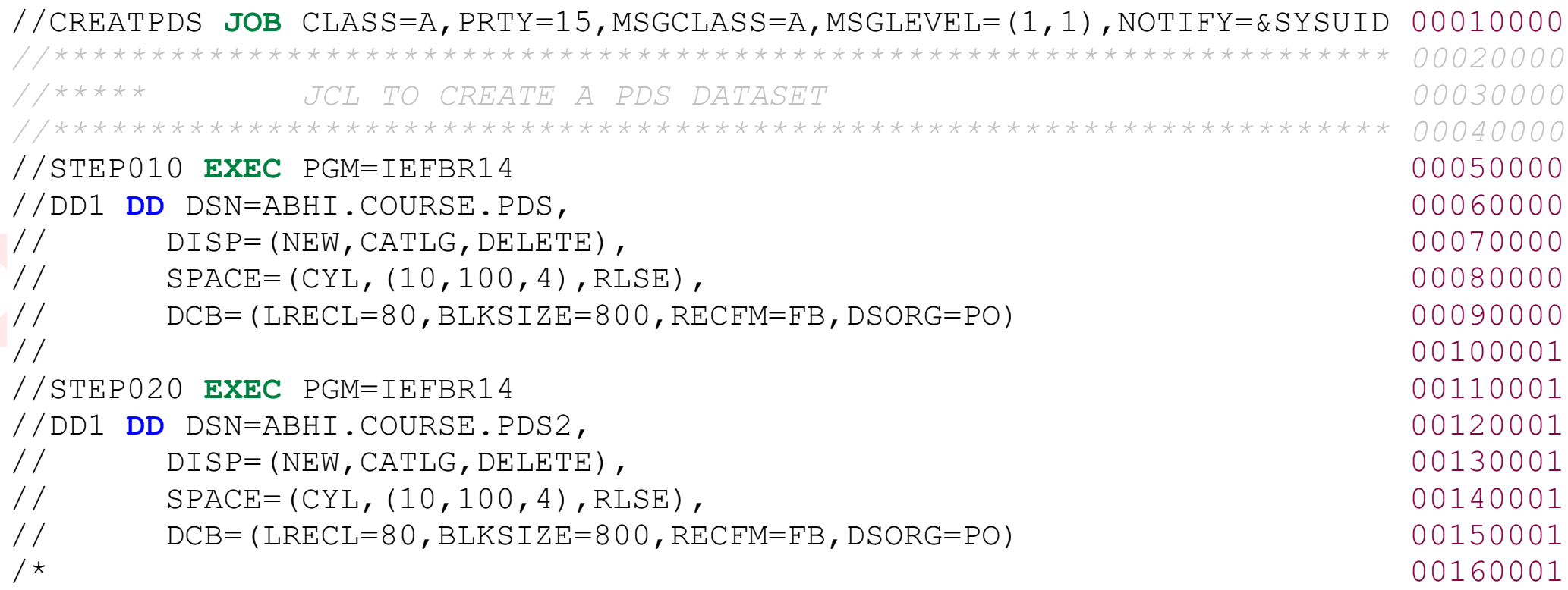

#### 3. Create a PDS dataset member

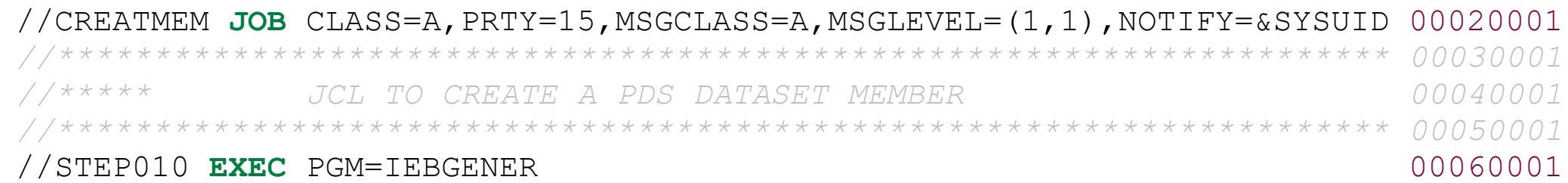

```
//SYSUT1 DD * 00070001
//SYSUT2 DD DSN=ABHI.COURSE.PDS(MEMBER1), 00070101
// DISP=SHR 00080001
//SYSIN DD DUMMY 00090001
//SYSPRINT DD SYSOUT=* 00100001
/* 00110001
```
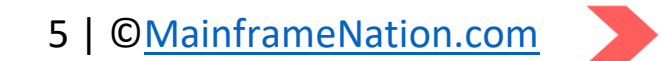

### 4. Delete a PS dataset

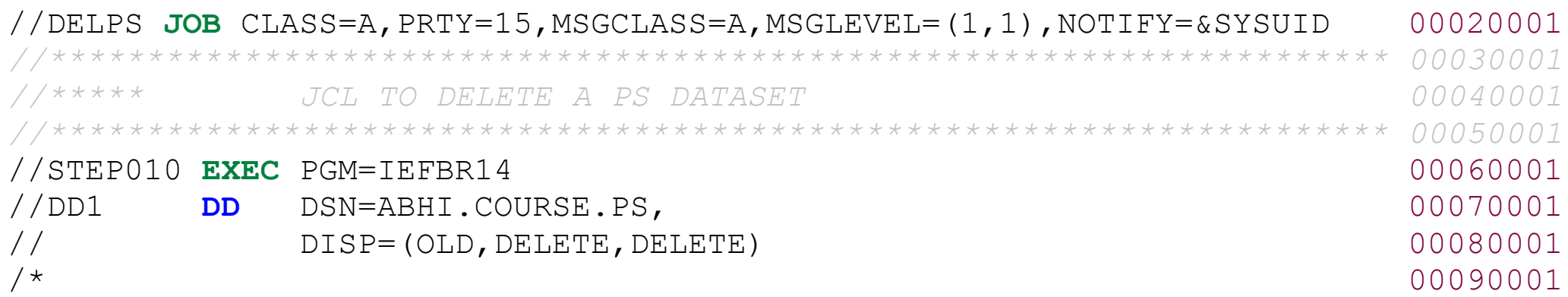

### 5. Delete a PDS dataset

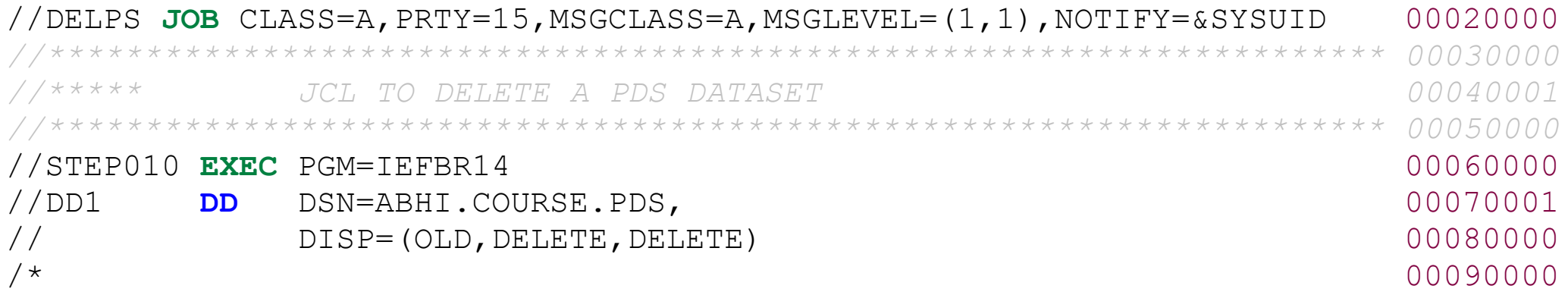

### 6. Delete a PDS dataset member

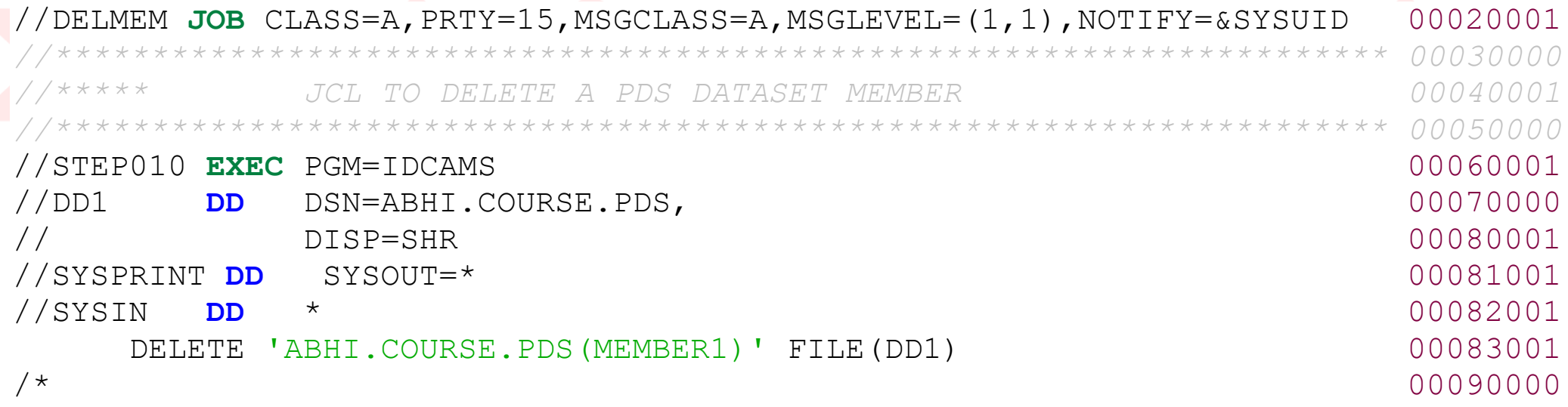

#### 7. Create a GDG

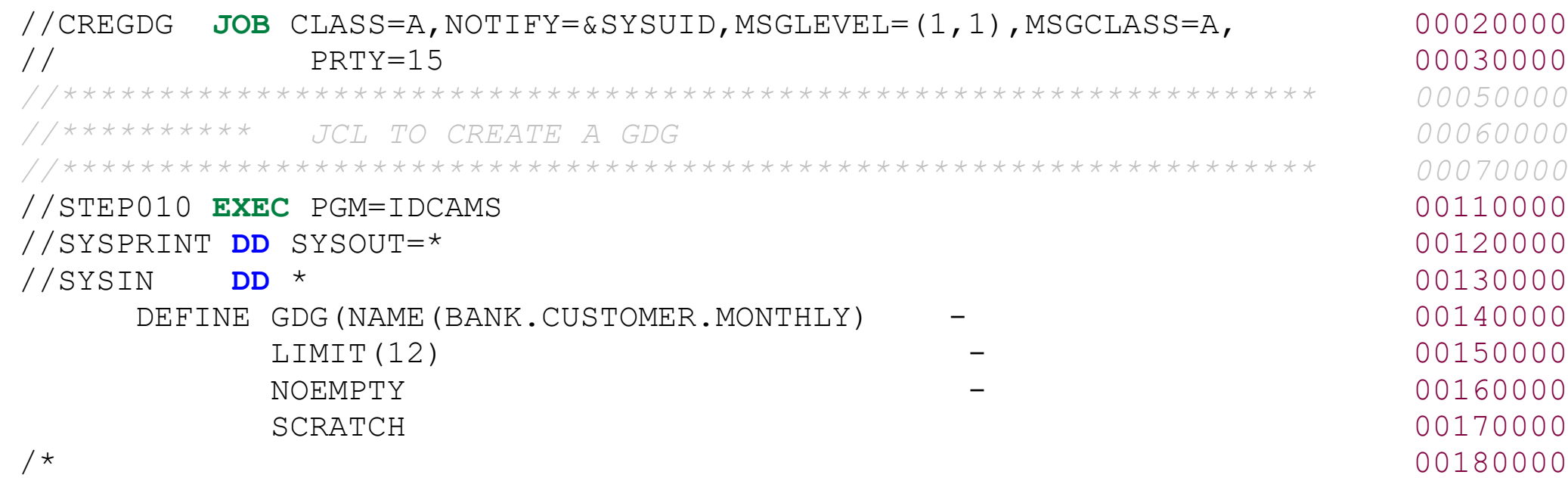

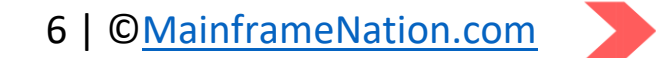

#### 8. Create a GDG Generation

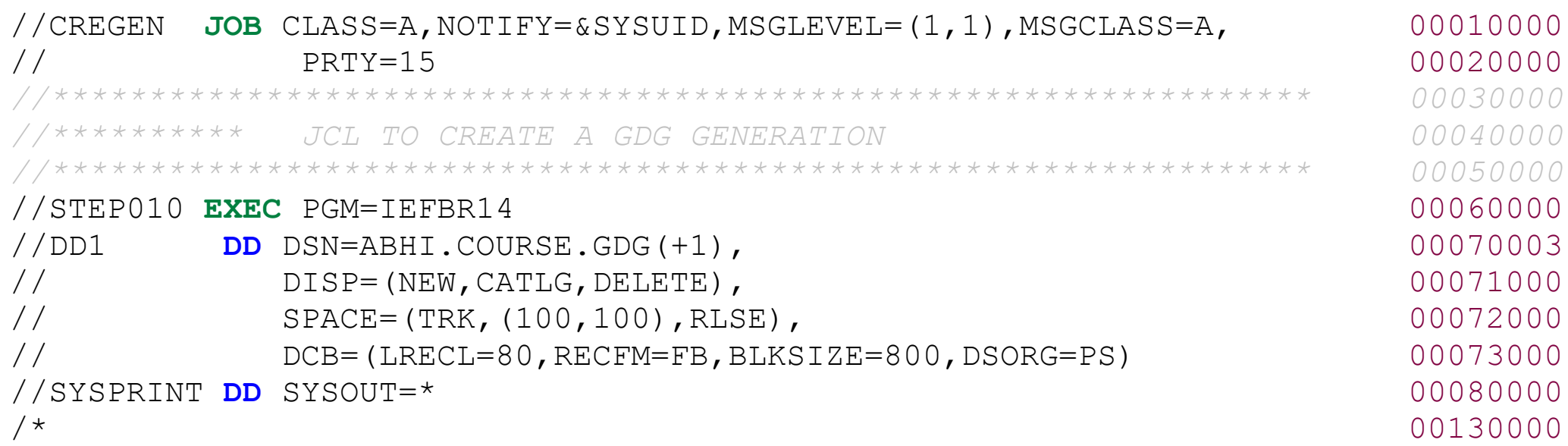

#### 9. Create a KSDS

//SYSPRINT **DD** SYSOUT=\* 00070003 //SYSIN **DD** \* 00080003 DEFINE CLUSTER (  $-$  00090003 NAME(ABHI.COURSE.ESDS) - 00100007 NONINDEXED - 00110003 RECSZ(200 200) – CONSERT - 200120005 FREESPACE (10 10) - 200130003 CISZ(8192) – 00140003

TRACKS(20 20) - 200150003

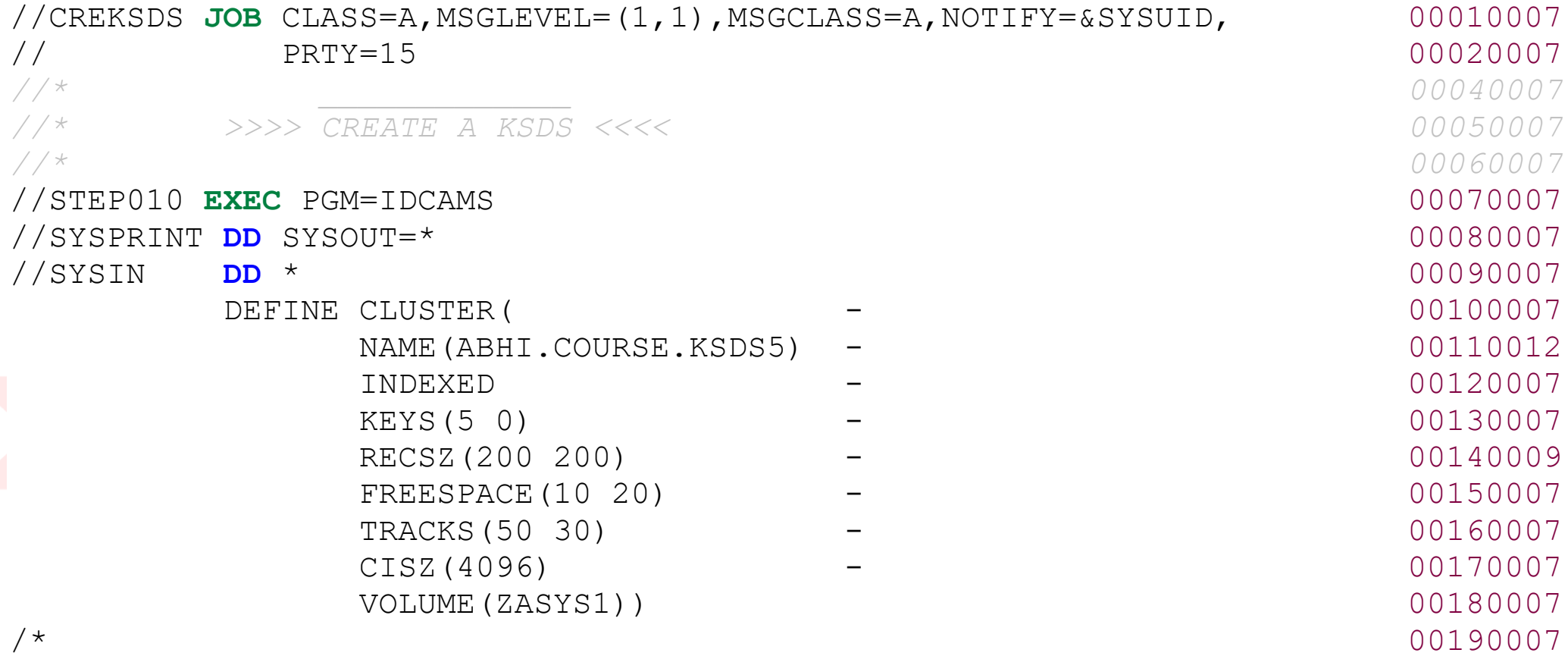

#### 10. Create an ESDS

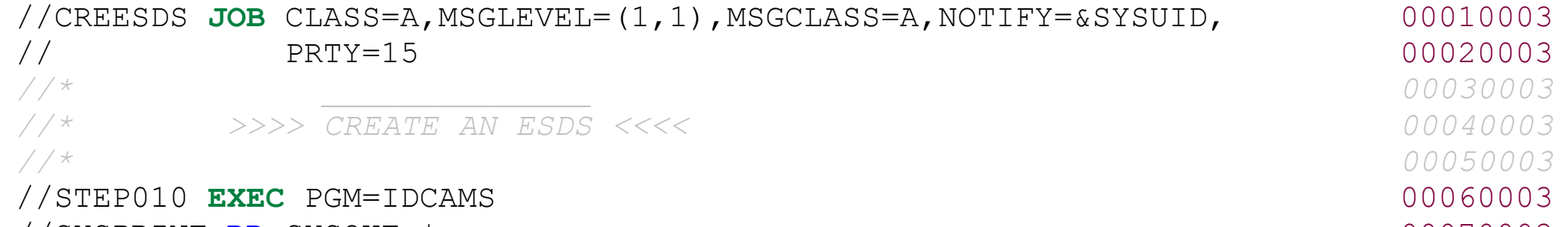

 VOLUME(ZASYS1) 00160003 /\* 00170003

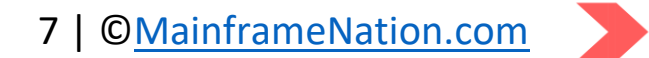

#### 11. Create a RRDS

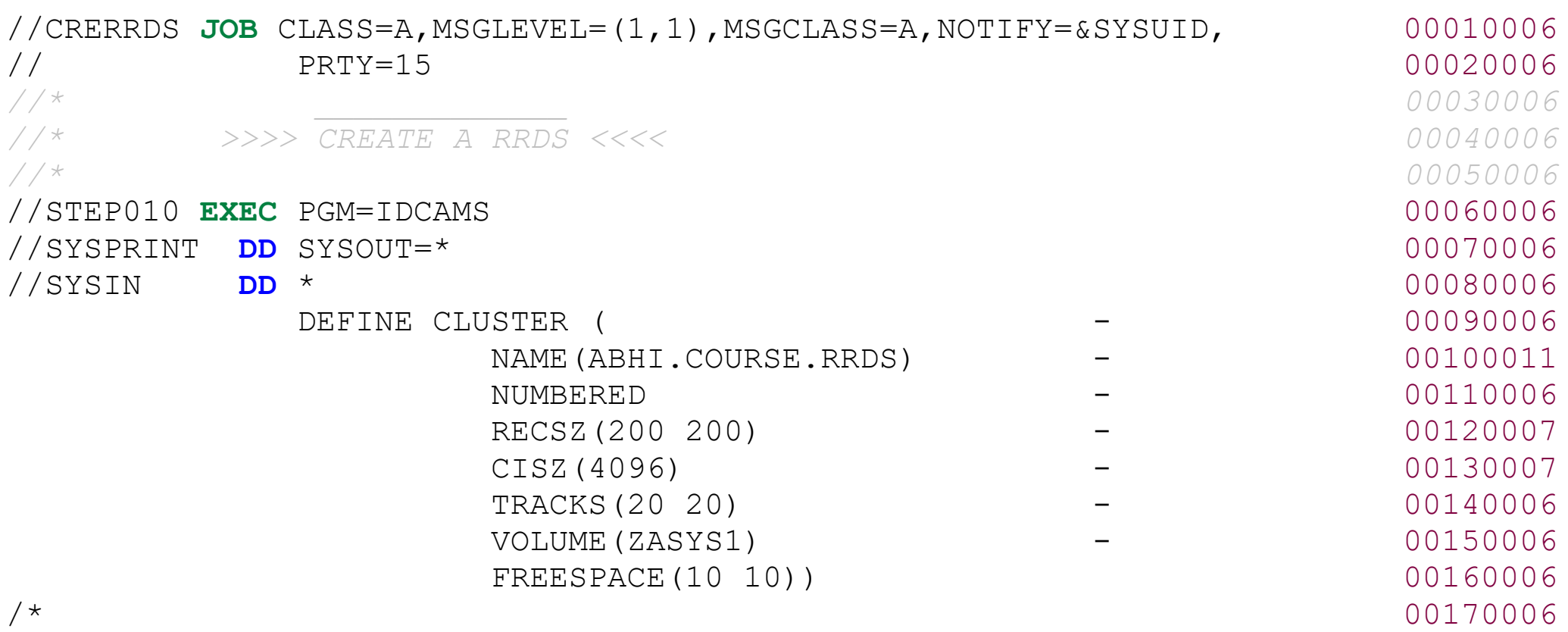

#### 12. Create a LDS

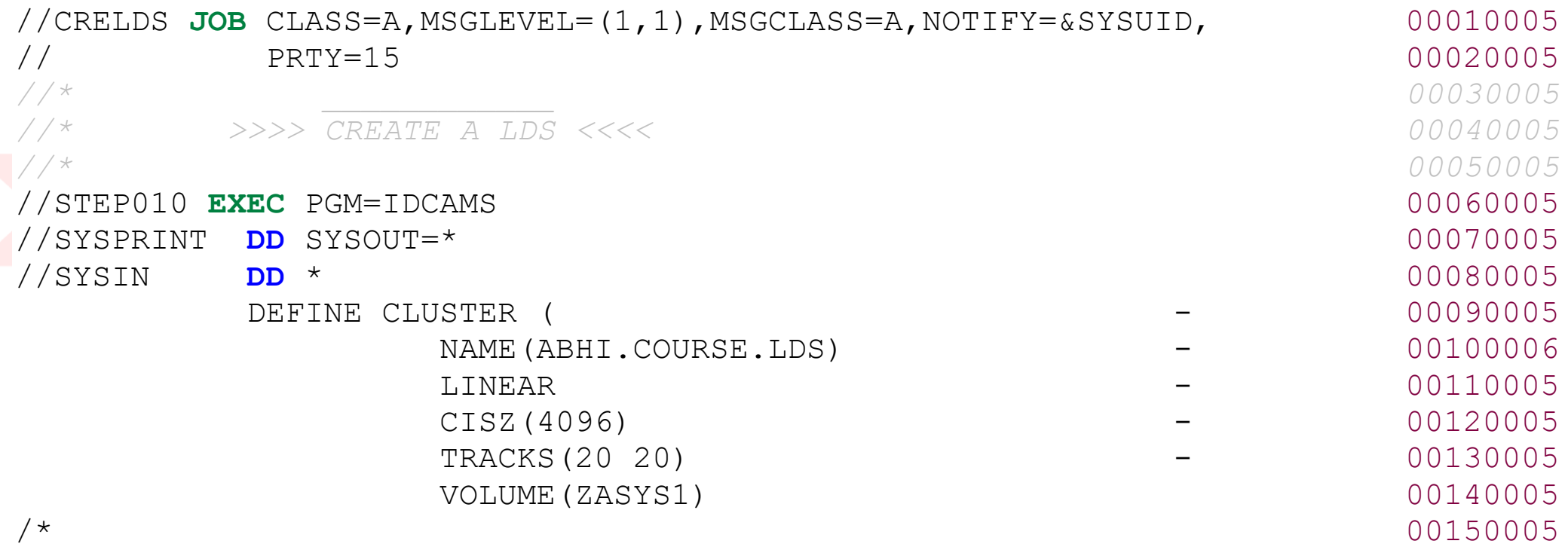

#### 13. LISTCAT a VSAM

//LISTCAT **JOB** CLASS=A,MSGLEVEL=(1,1),MSGCLASS=A,NOTIFY=&SYSUID, 00010000 // PRTY=15 00020000

*//\* \_\_\_\_\_\_\_\_\_\_\_\_\_\_ 00030000 //\* >>> LISTCAT A VSAM <<< 00040000 //\* 00050000* //STEP010 **EXEC** PGM=IDCAMS 00060000 //SYSPRINT **DD** SYSOUT=\* 00070000 //SYSIN **DD** \* 00080000 LISTCAT ENTRY(ABHI.COURSE.RRDS) -ALL 00100000 /\* 00110000

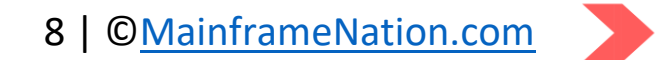

#### 14. REPRO - KSDS to PS

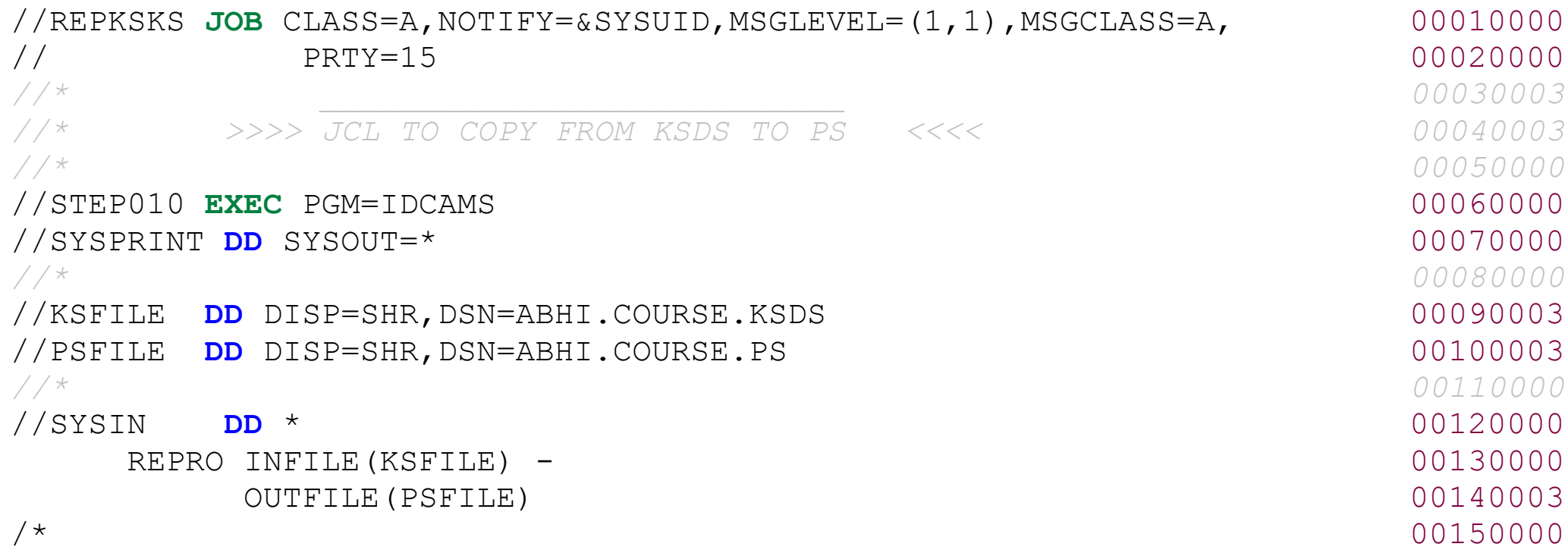

#### 15. REPRO - PS to KSDS

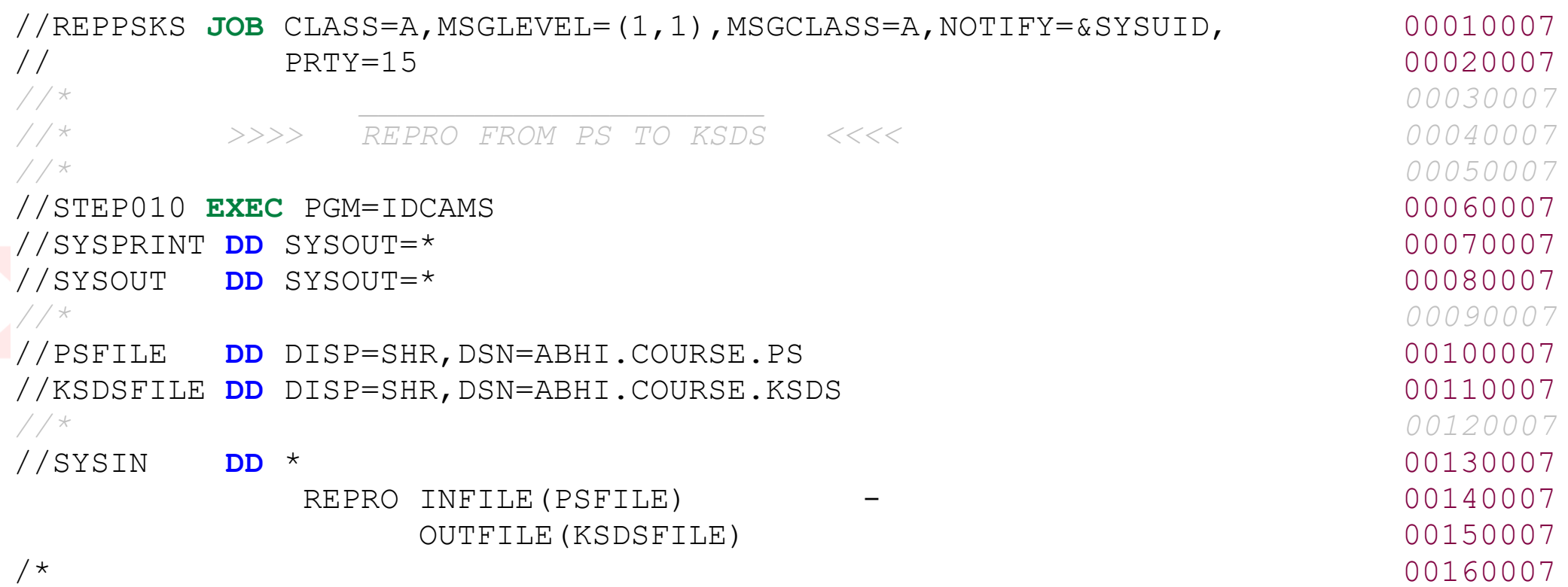

#### 16. REPRO – PS to ESDS

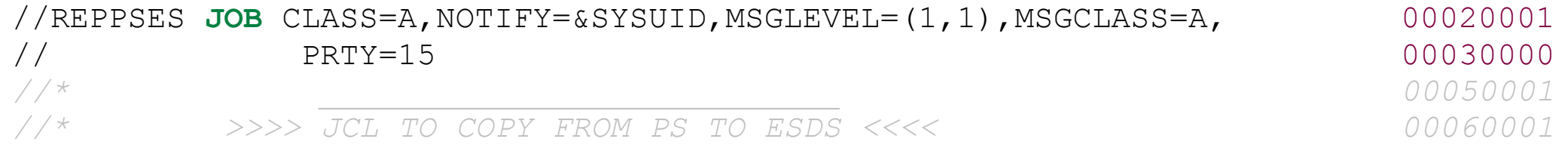

```
//* 00070001
//STEP010 EXEC PGM=IDCAMS 00110000
//SYSPRINT DD SYSOUT=* 00120000
//* 00130002
//PSFILE DD DISP=SHR,DSN=ABHI.COURSE.PS 00140002
//ESDSFILE DD DISP=SHR,DSN=ABHI.COURSE.ESDS 00150002
//* 00160002
//SYSIN DD * 00170002
  REPRO INFILE(PSFILE) - 200180003
    OUTFILE (ESDSFILE) 800190003
/* 00200002
```
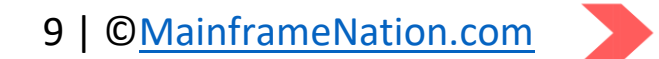

#### 17. REPRO – PS to RRDS

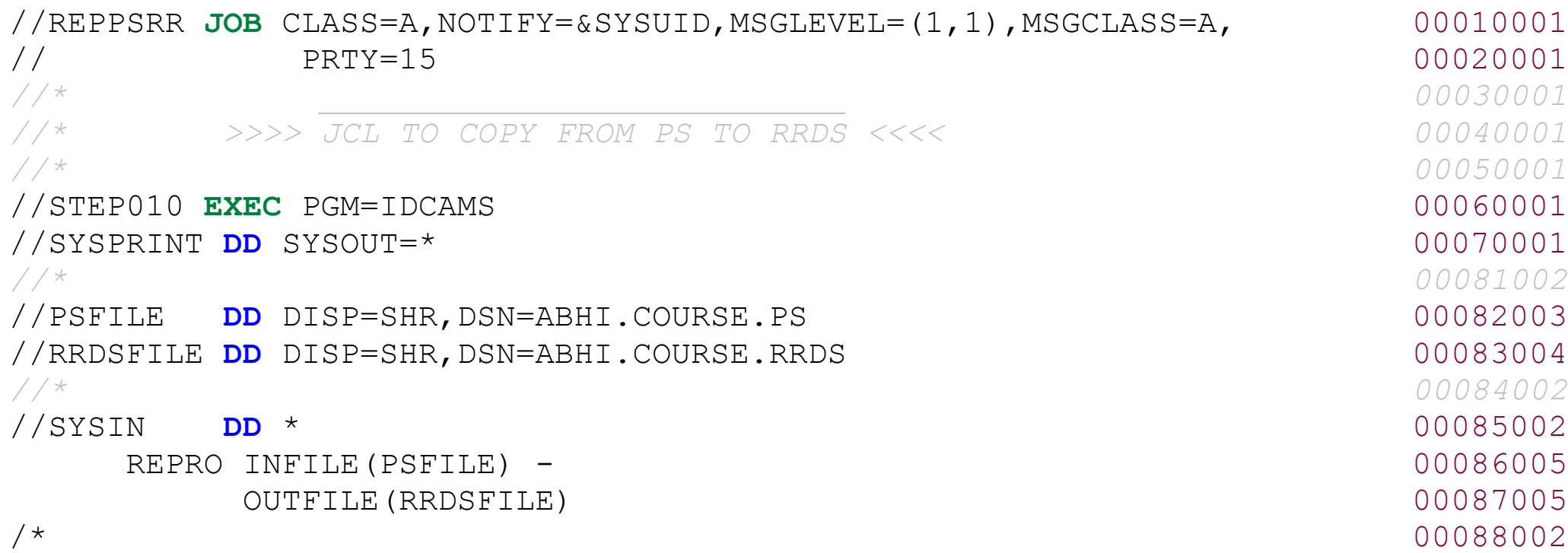

#### 18. REPRO – RRDS to RRDS

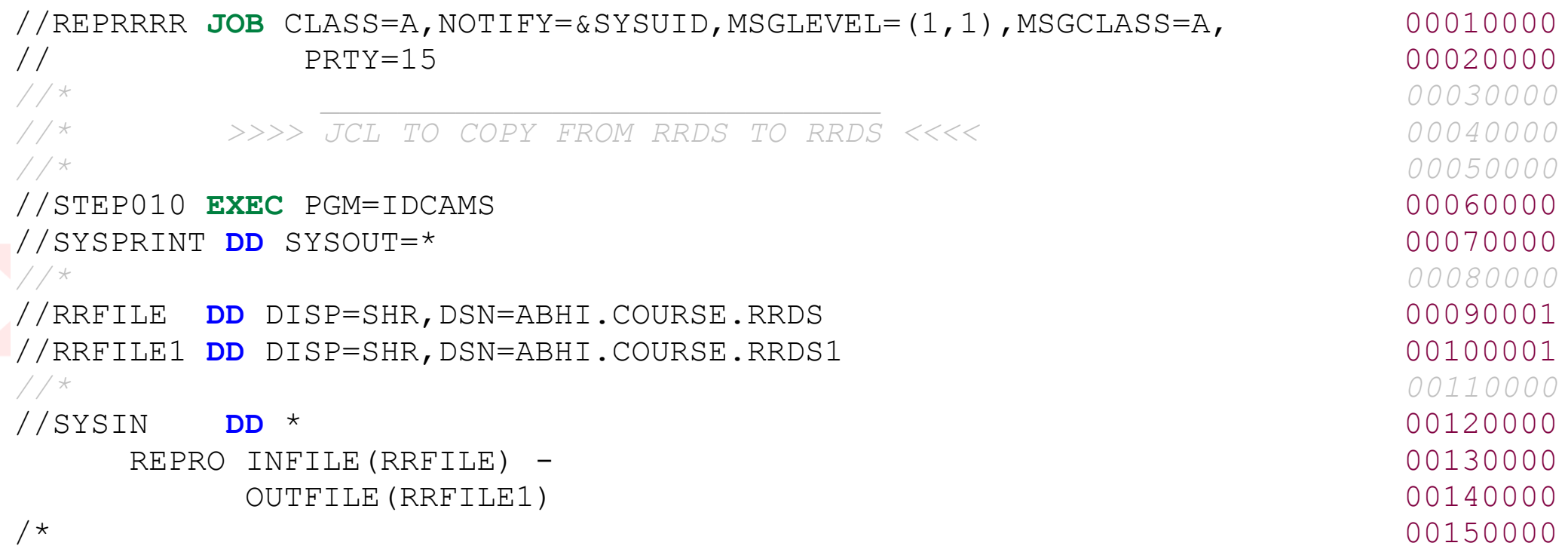

#### 19. REPRO – ESDS to ESDS

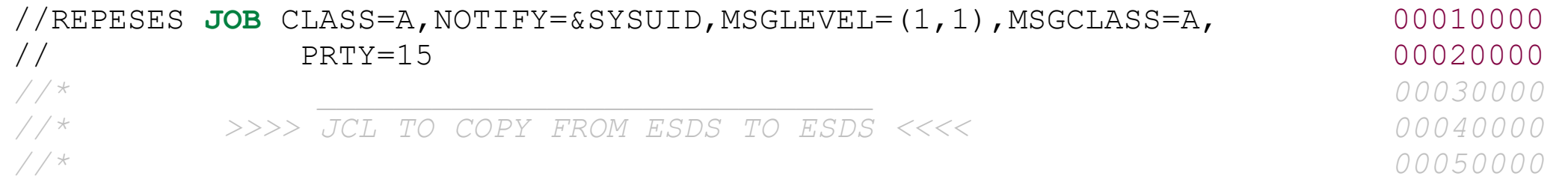

//STEP010 **EXEC** PGM=IDCAMS 00060000 //SYSPRINT **DD** SYSOUT=\* 00070000 *//\* 00080000* //ESFILE **DD** DISP=SHR,DSN=ABHI.COURSE.ESDS 00090000 //ESFILE1 **DD** DISP=SHR,DSN=ABHI.COURSE.ESDS1 001000000 *//\* 00110000* //SYSIN **DD** \* 00120000 REPRO INFILE(ESFILE) - 00130000 OUTFILE(ESFILE1) 00140000

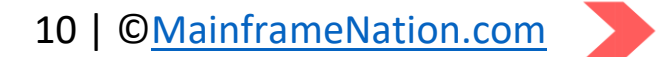

#### 20. Compare PS datasets

```
//IEBCOMP JOB CLASS=A, MSGCLASS=H, MSGLEVEL=(1,1), NOTIFY=HERC01 000000108
\frac{1}{2} 00000208
//* >> COMPARE TWO PS DATASETS << 00000308
\frac{1}{2} 00000408
//STEP1 EXEC PGM=IEBCOMPR 00000508
//SYSUT1 DD DSN=ABHI.COURSE.PS1,DISP=SHR <--- DATASETS TO COMPARE 00000608
//SYSUT2 DD DSN=ABHI.COURSE.PS2,DISP=SHR <--- DATASETS TO COMPARE 00000708
//SYSPRINT DD SYSOUT=* 00000808
//SYSOUT DD SYSOUT=* 00000908
//SYSIN DD * 00001008
     COMPARE TYPORG=PS <----- FILE IS PS 00001108
/* 00001208
```
#### 21. Compare PDS datasets

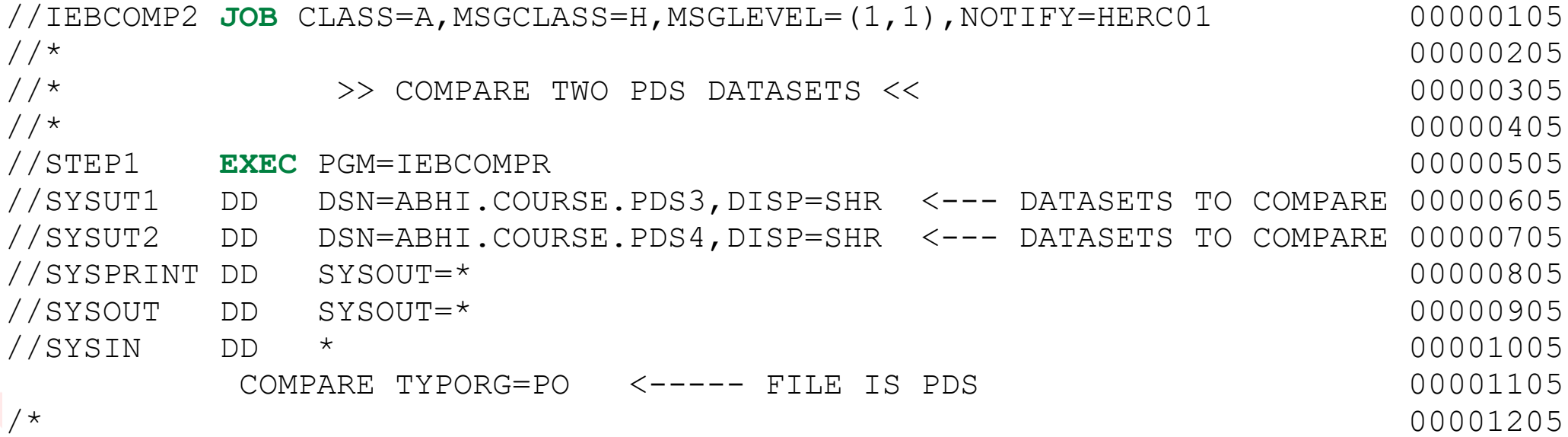

#### 22. Copy one PDS to another

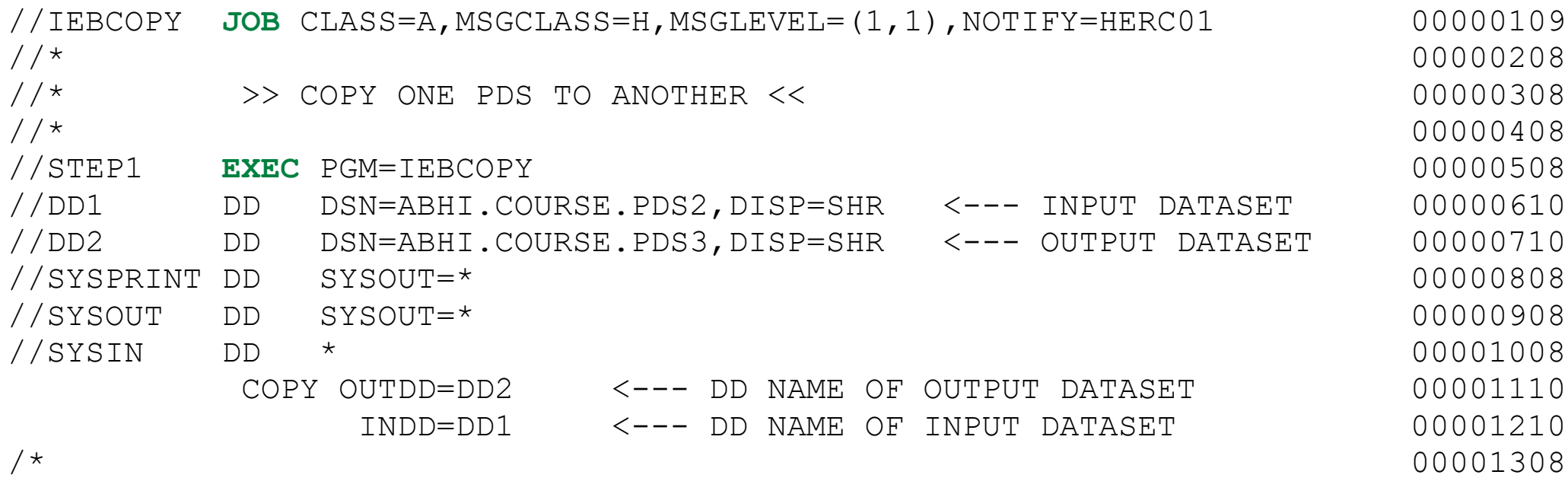

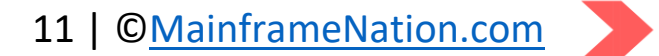

#### 23. Copy one PDS to another using SYSUT

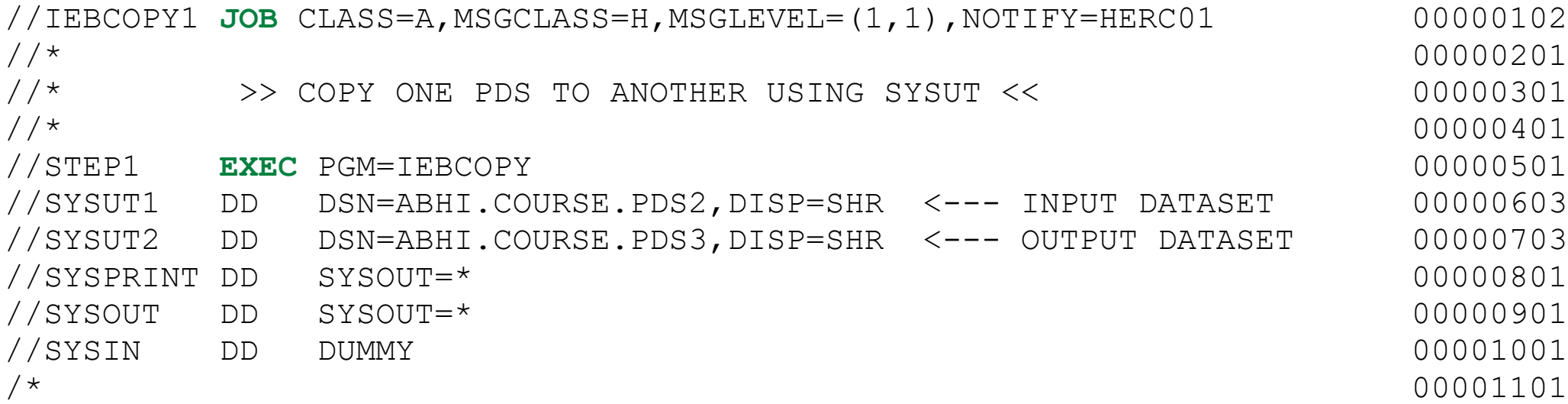

#### 24. Merge Datasets

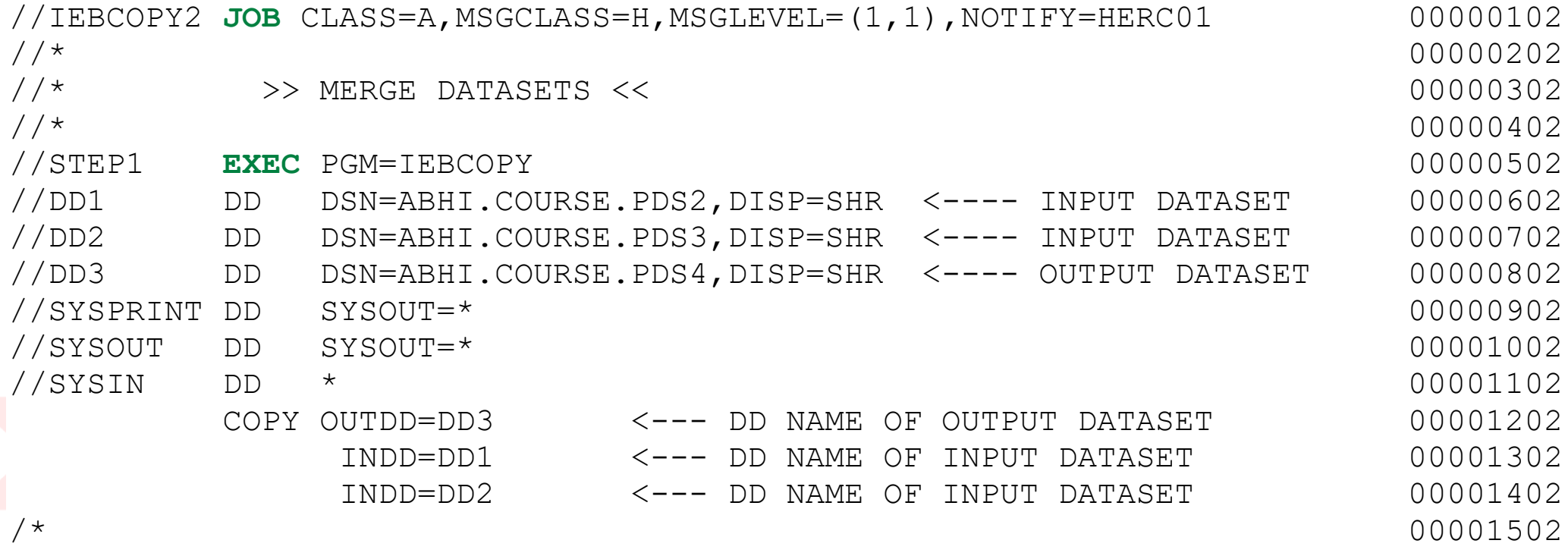

#### 25. SELECTive Copy

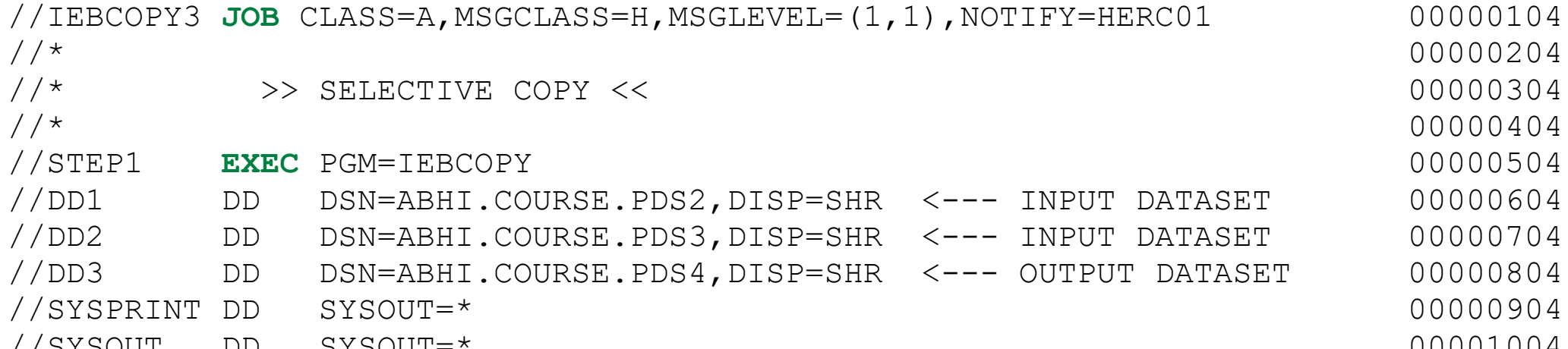

//SYSOUT DD SYSOUT=\* 00001004 //SYSIN DD \* 00001104 COPY OUTDD=DD3 <--- DD NAME OF OUTPUT DATASET 00001204 <--- DD NAME OF INPUT DATASET 00001304 INDD=DD2 <--- DD NAME OF INPUT DATASET 00001404 SELECT MEMBER=(MEMBER2, MEMBER4, MEMBER5) <-- MEMBERS TO BE COPIED 00001504 /\* 00001604

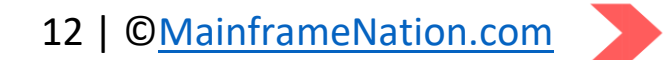

#### 26. Rename member while copying

```
//IEBCOPY4 JOB CLASS=A,MSGCLASS=H,MSGLEVEL=(1,1),NOTIFY=HERC01 00000103
\frac{1}{2} 00000203
//* >> RENAME MEMBER WHILE COPYING << 00000303
\frac{1}{2} 00000403
//STEP1 EXEC PGM=IEBCOPY 00000503
//DD2 DD DSN=ABHI.COURSE.PDS2,DISP=SHR <-- INPUT DATASET 00000603
//DD3 DD DSN=ABHI.COURSE.PDS3,DISP=SHR <-- INPUT DATASET 00000703
//DD4 DD DSN=ABHI.COURSE.PDS4,DISP=SHR <-- OUTPUT DATASET 00000803
//SYSPRINT DD SYSOUT=* 00000903
//SYSOUT DD SYSOUT=* 00001003
//SYSIN DD * 00001103
        COPY OUTDD=DD4 <--- DD NAME OF OUTPUT DATASET 00001203
           INDD=DD2 <--- DD NAME OF INPUT DATASET 00001303
           INDD=DD3 <--- DD NAME OF INPUT DATASET 00001403
     SELECT MEMBER=((MEMBER1, NEW1), MEMBER2) <-- MEMBER TO RENAME 00001503
/* 00001603
```
#### 27. Replace member while copying

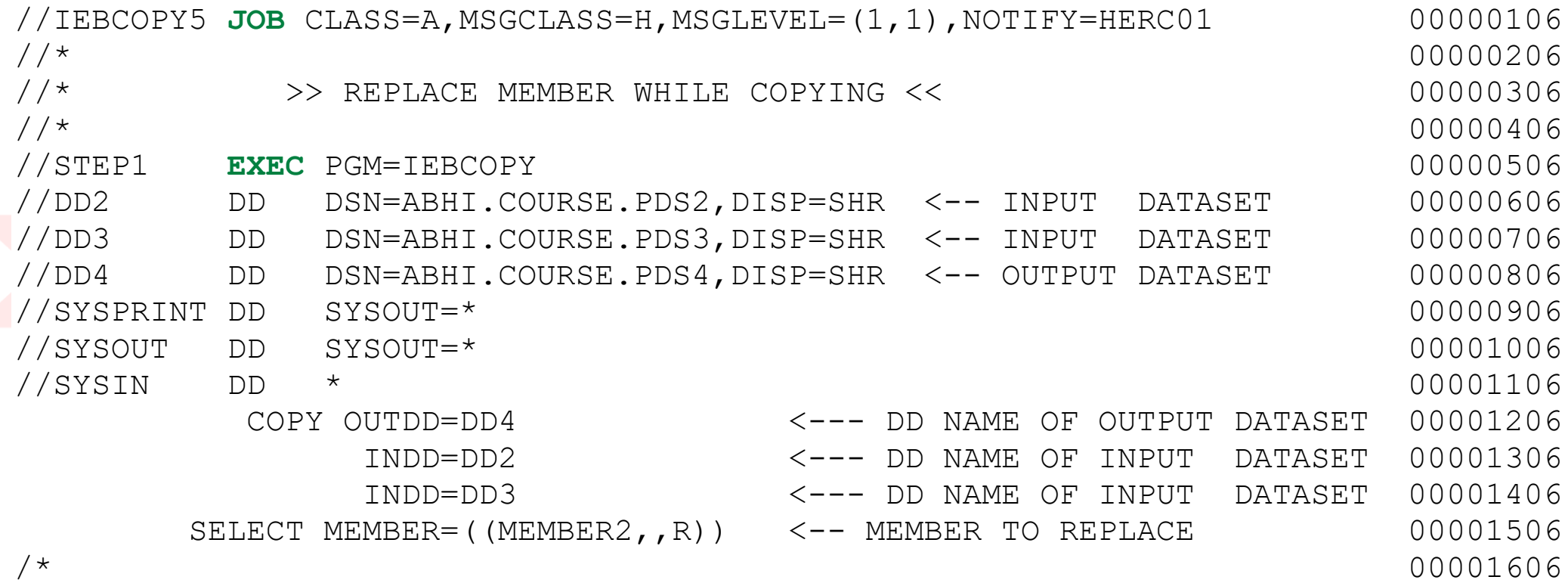

#### 28. Compress a PDS

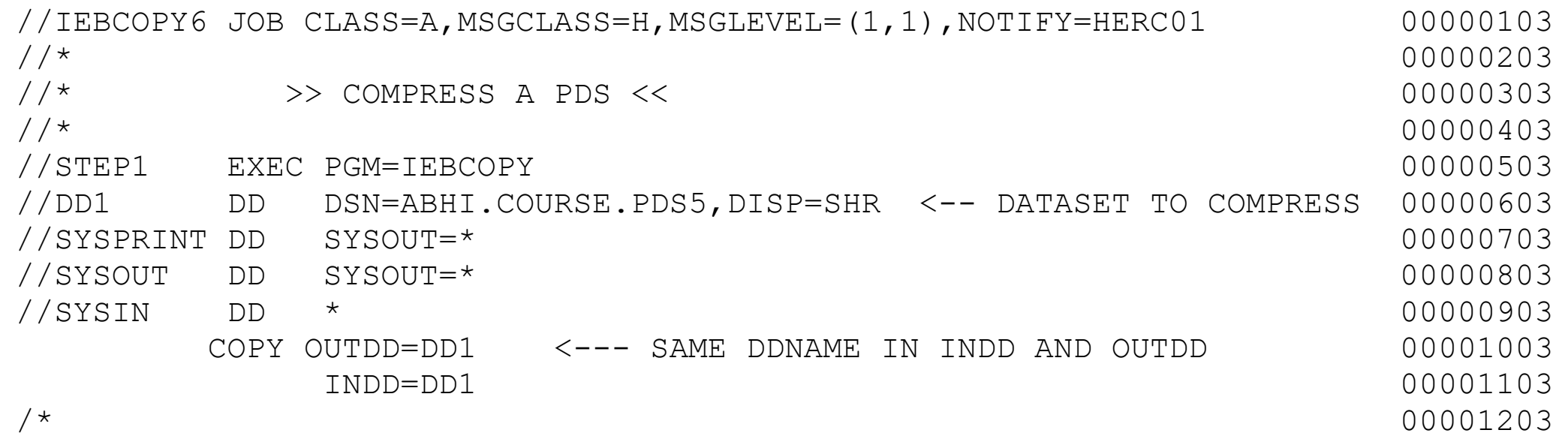

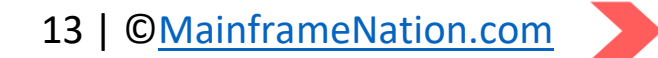

#### 29. Exclude members while copying

```
//IEBCOPY7 JOB CLASS=A, MSGCLASS=H, MSGLEVEL=(1,1), NOTIFY=HERC01 00000102
\frac{1}{2} 0000020202
//* >> EXCLUDE MEMBERS WHILE COPYING << 00000302
\frac{1}{2} 000000402
//STEP1 EXEC PGM=IEBCOPY 00000502
//DD1 DD DSN=ABHI.COURSE.PDS2,DISP=SHR <-- INPUT DATASET 00000602
//DD2 DD DSN=ABHI.COURSE.PDS3,DISP=SHR <-- INPUT DATASET 00000702
//DD3 DD DSN=ABHI.COURSE.PDS4,DISP=SHR <-- OUTPUT DATASET 00000802
//SYSPRINT DD SYSOUT=* 00000902
//SYSOUT DD SYSOUT=* 00001002
//SYSIN DD * 00001102
       COPY OUTDD=DD3 <-- DDNAME OF OUTPUT DATASET 00001202
          INDD=DD1 <-- DDNAME OF INPUT DATASET 00001302
          INDD=DD2 <-- DDNAME OF INPUT DATASET 00001402
EXCLUDE MEMBER=(MEMBER4,MEMBER1) <--- MEMBERS TO IGNORE 00001502<br>^^
/* 00001602
```
#### 30. Rename and Replace while copying

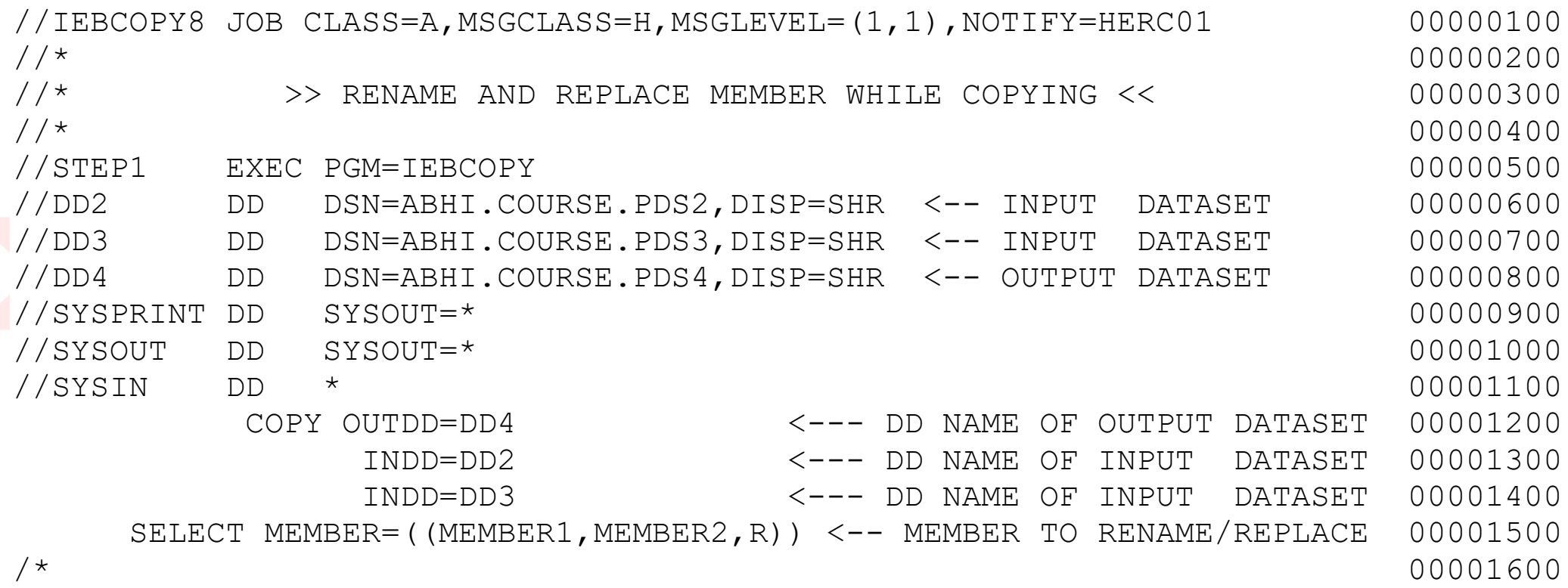

#### 31. Copy whole job into another dataset

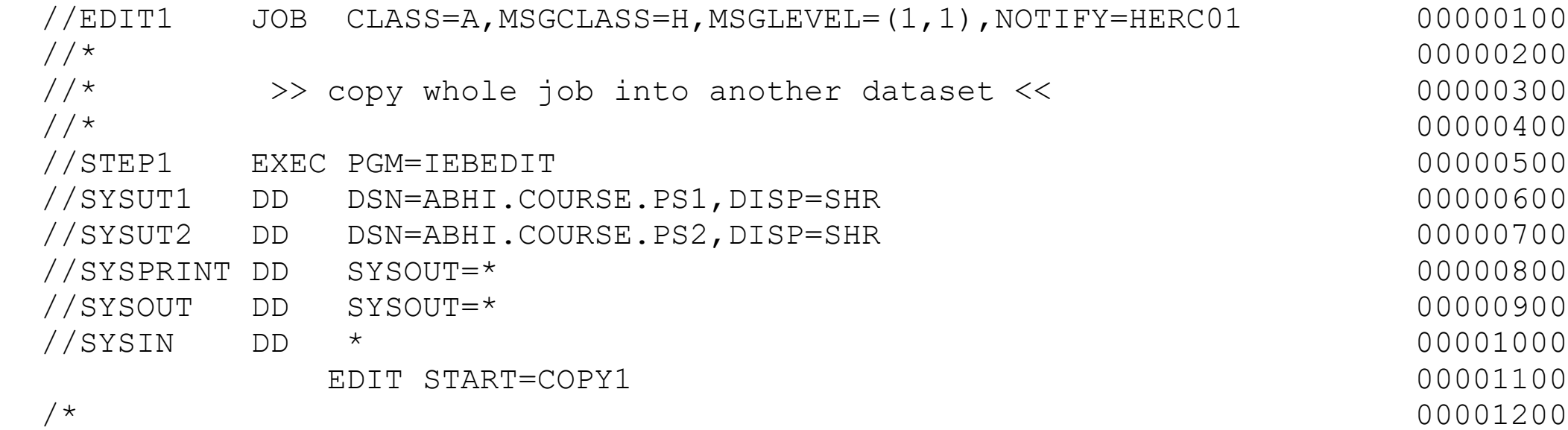

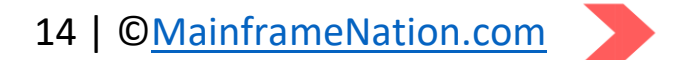

# 32. Copy multiple job into another dataset

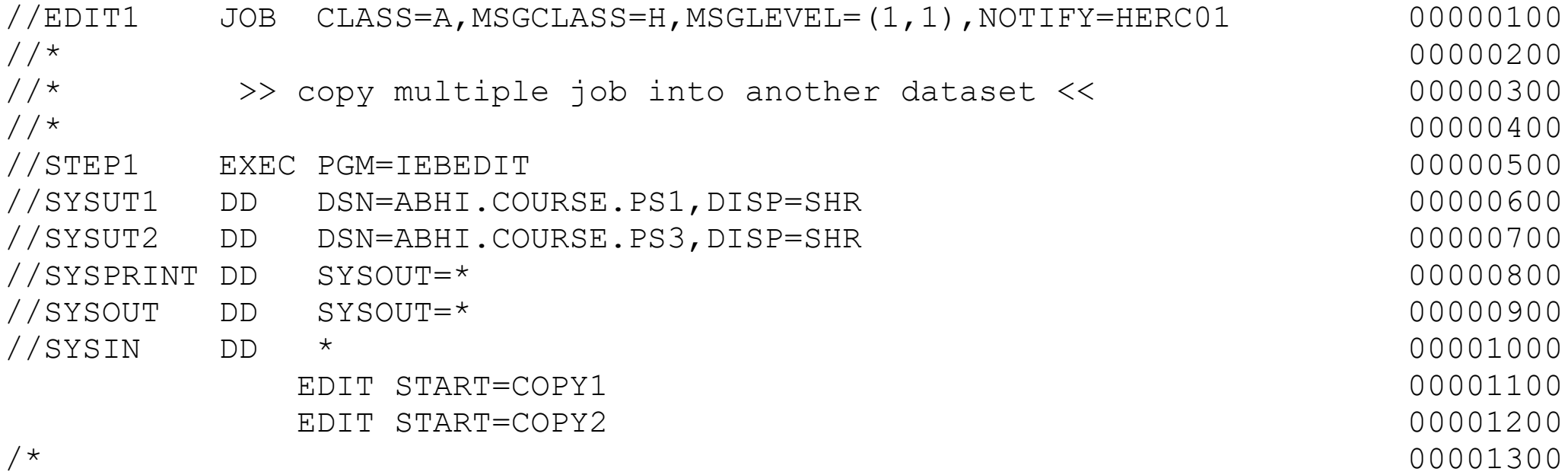

# 33. Copy steps using INCLUDE and EXCLUDE

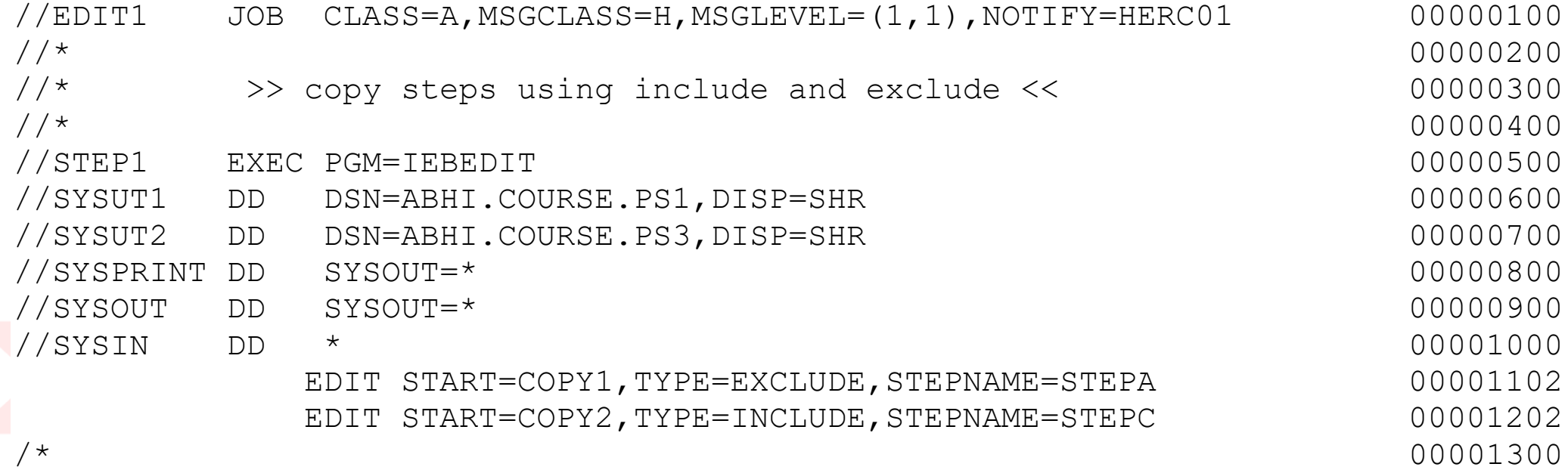

# 34. Copy steps using POSITION member

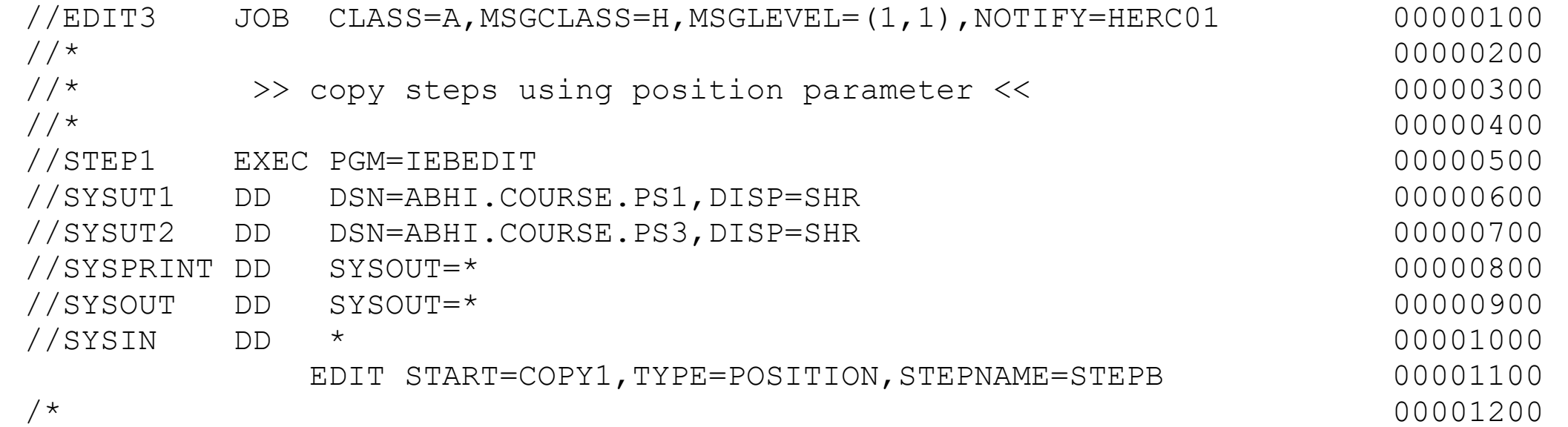

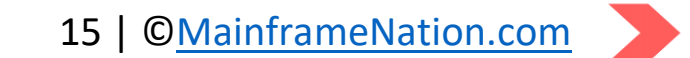

## 35. List a PDS

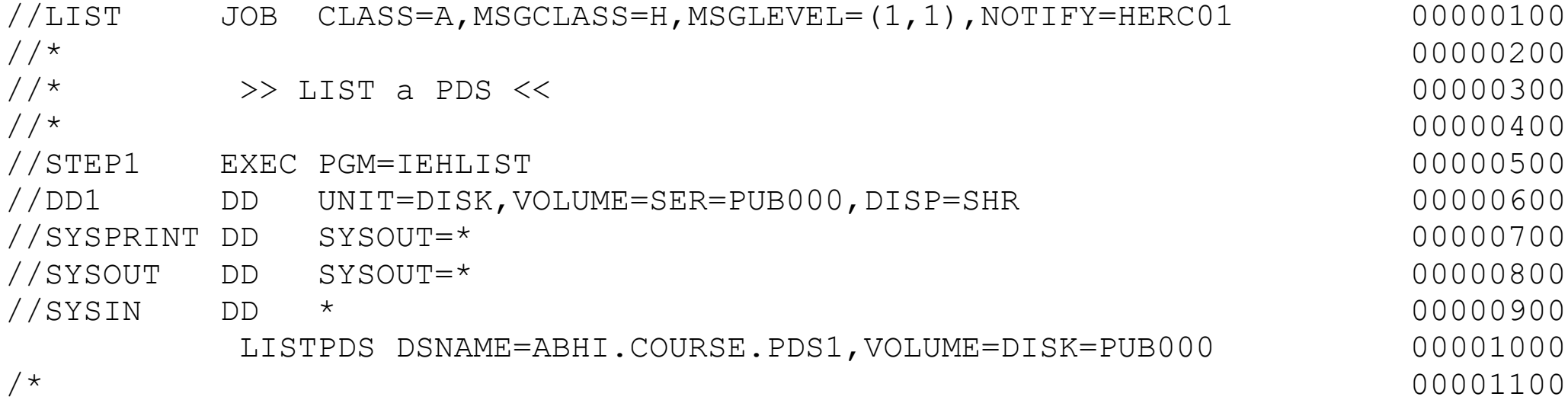

### 36. List a VTOC

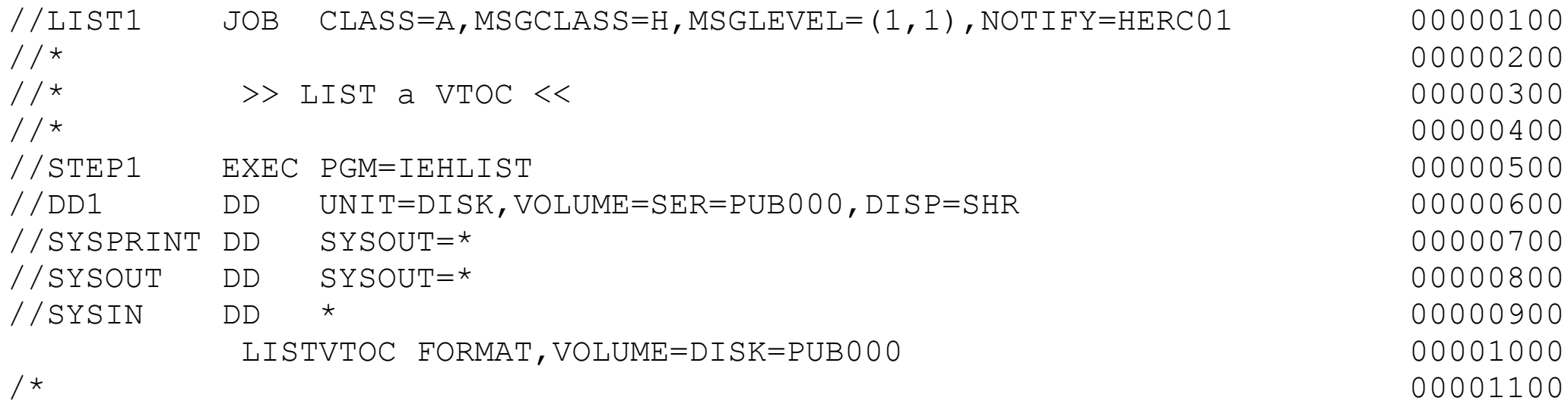

### 37. SCRATCH, UNCATALOG a dataset

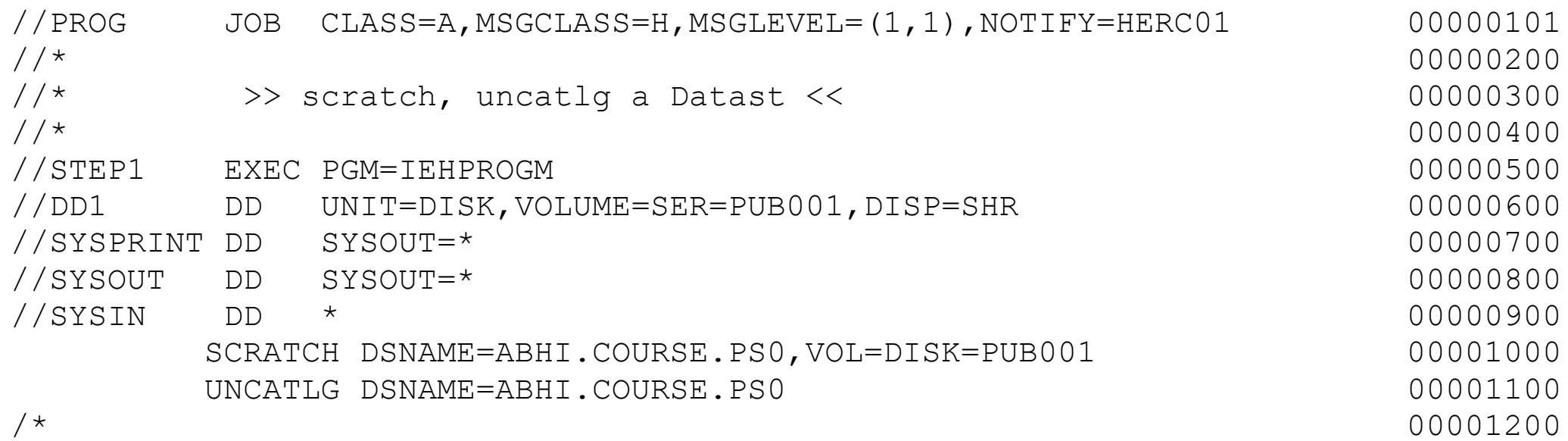

# 38. UNCATALOG a dataset

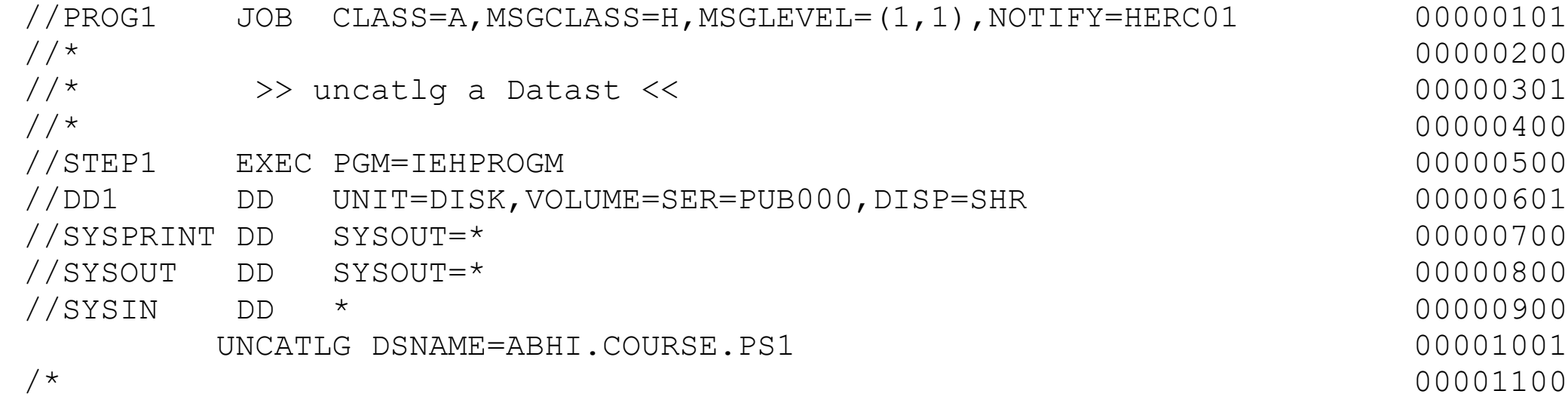

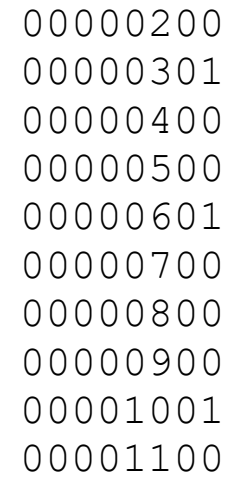

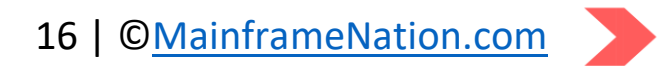

## 39. SORT a field

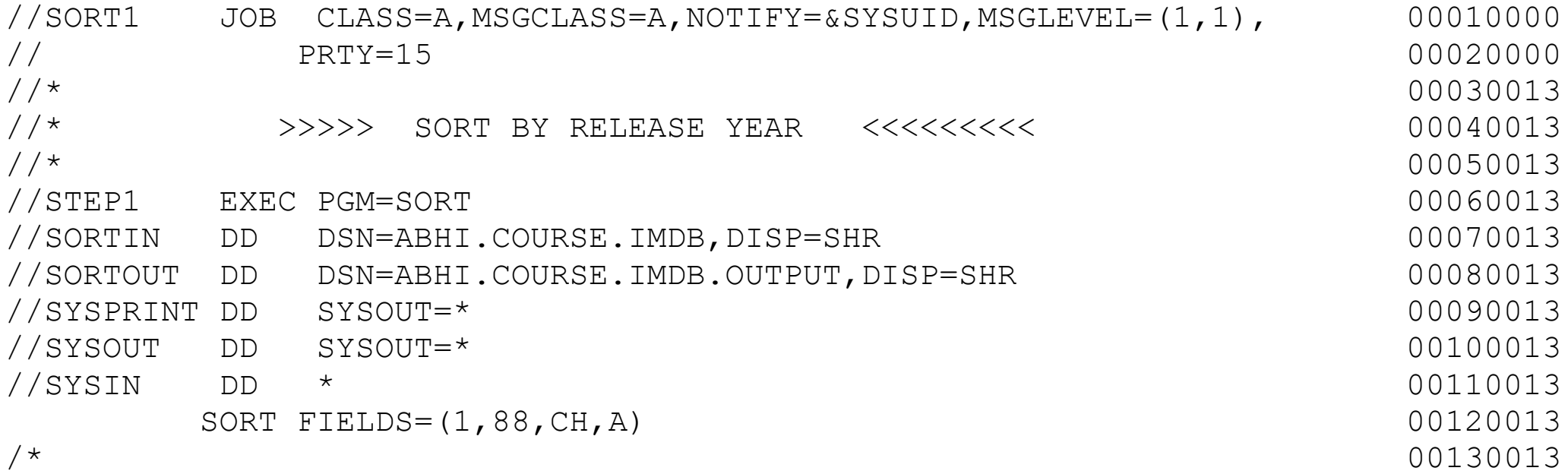

# 40. SORT multiple fields

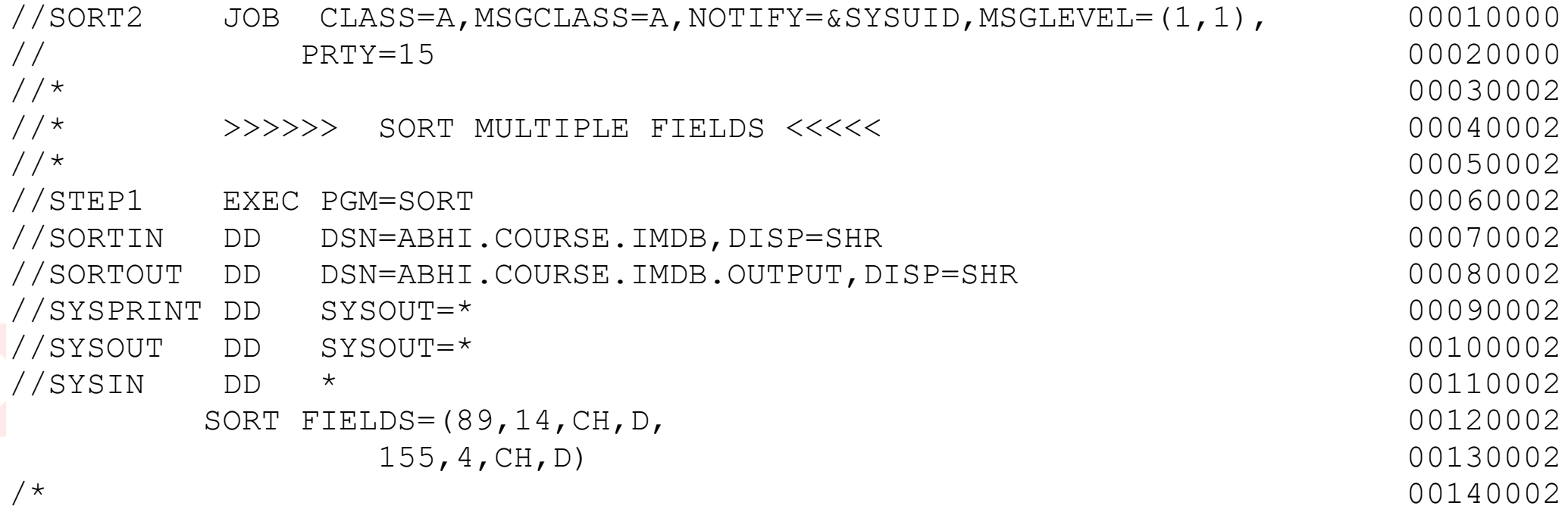

# 41. SORT multiple fields using FORMAT keyword

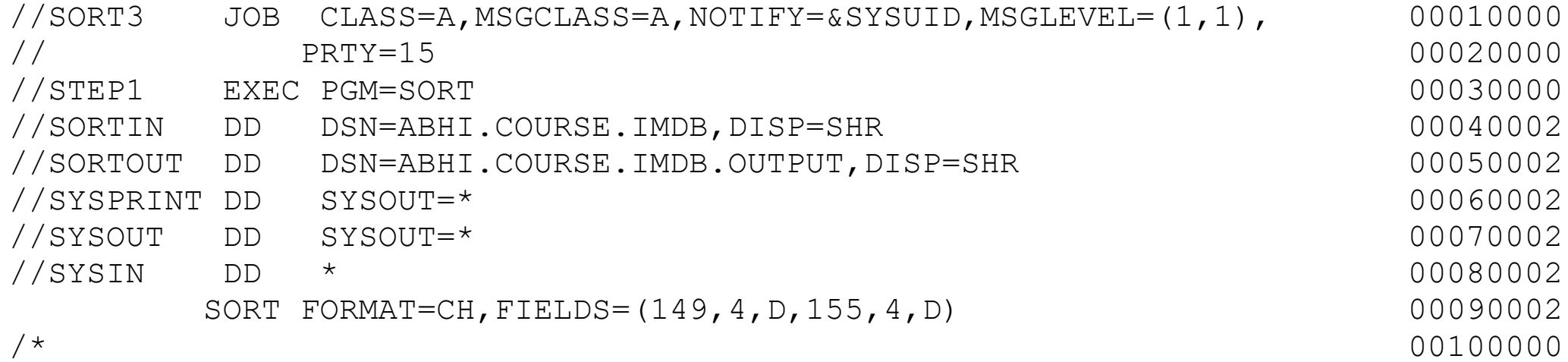

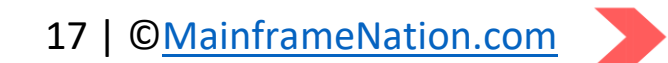

# 42. Copy a dataset using SORT

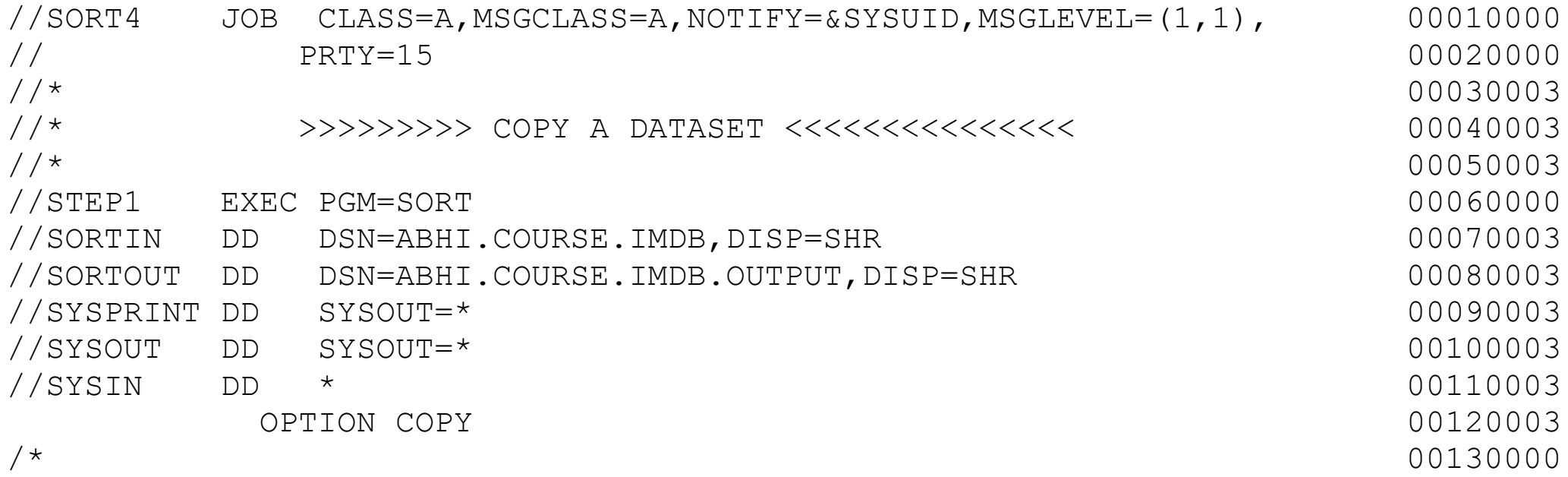

### 43. SORT with INCLUDE

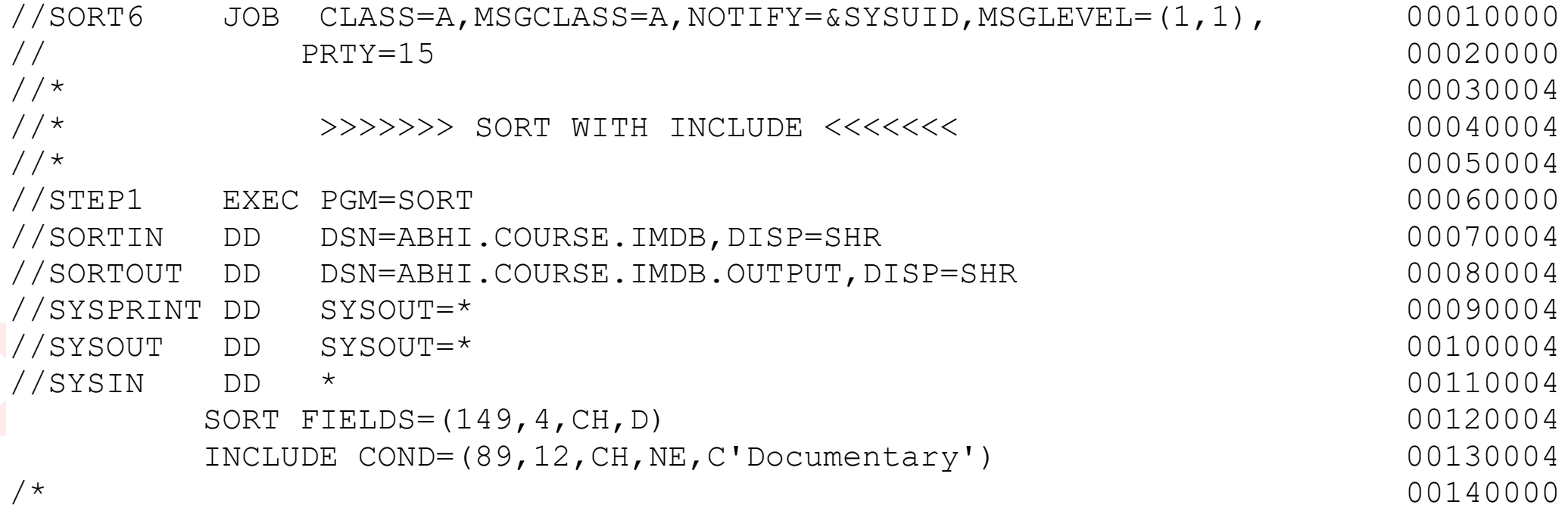

# 44. SORT INCLUDE with multiple conditions

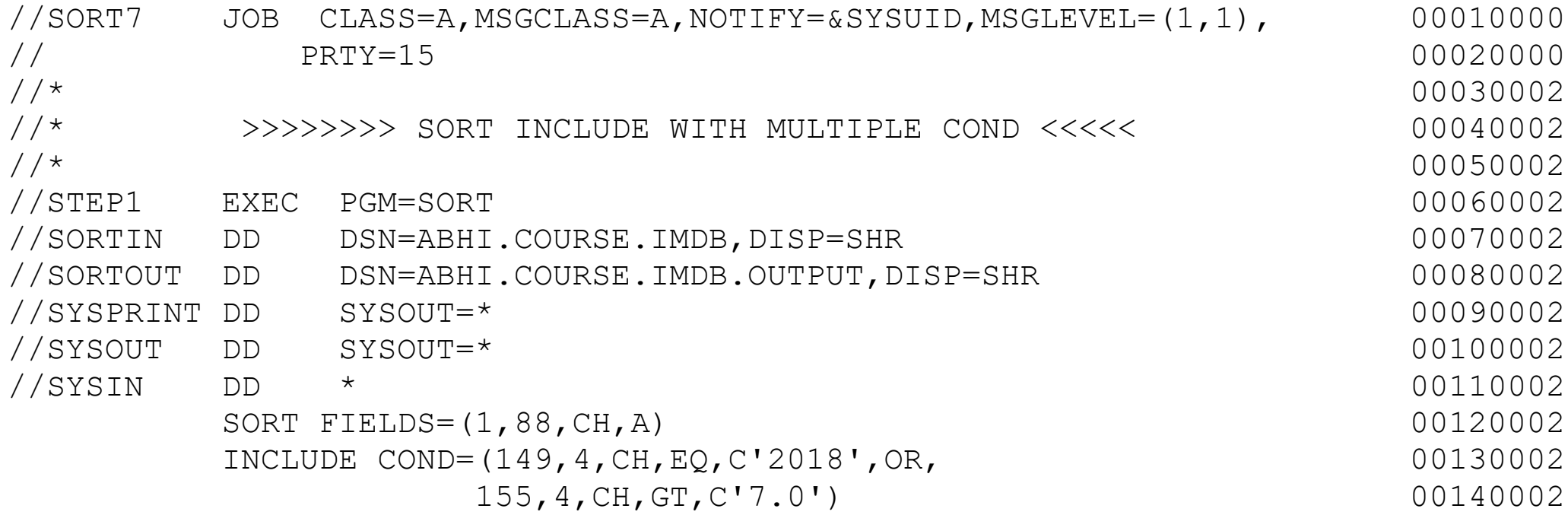

 $/$ \* 00150002

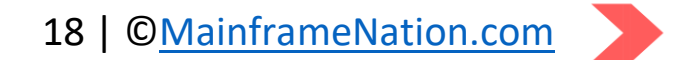

#### 45. SORT with OMIT condition

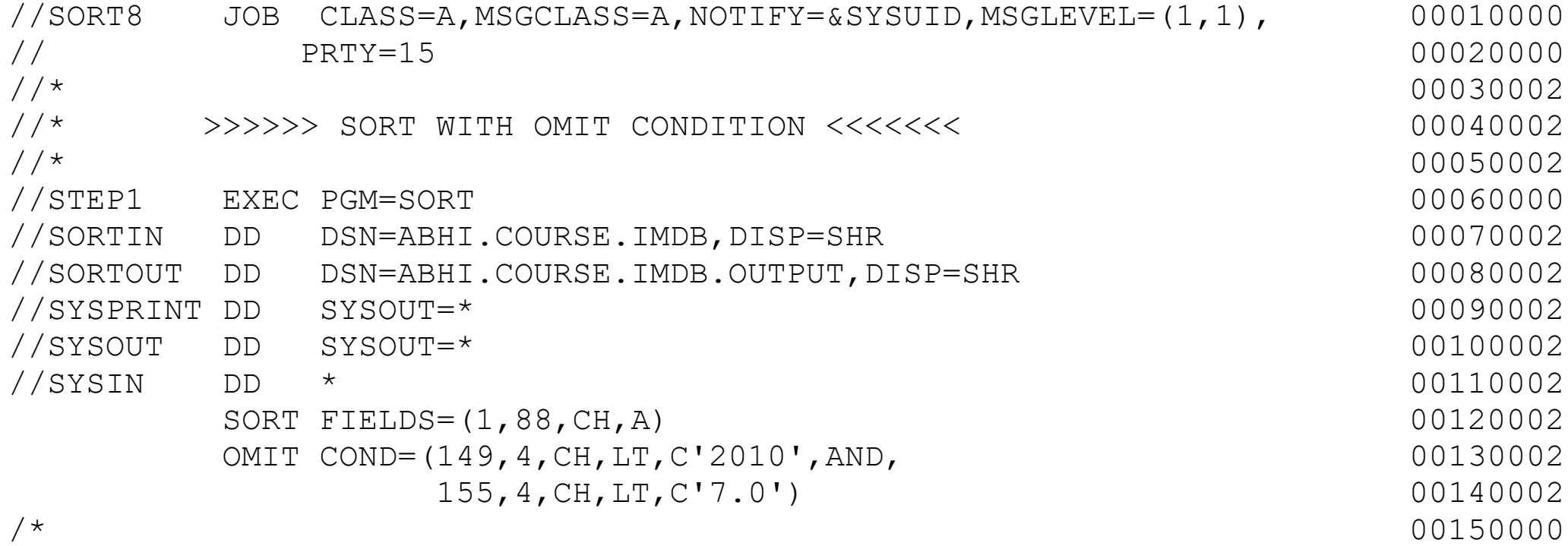

#### 46. SORT with OUTREC

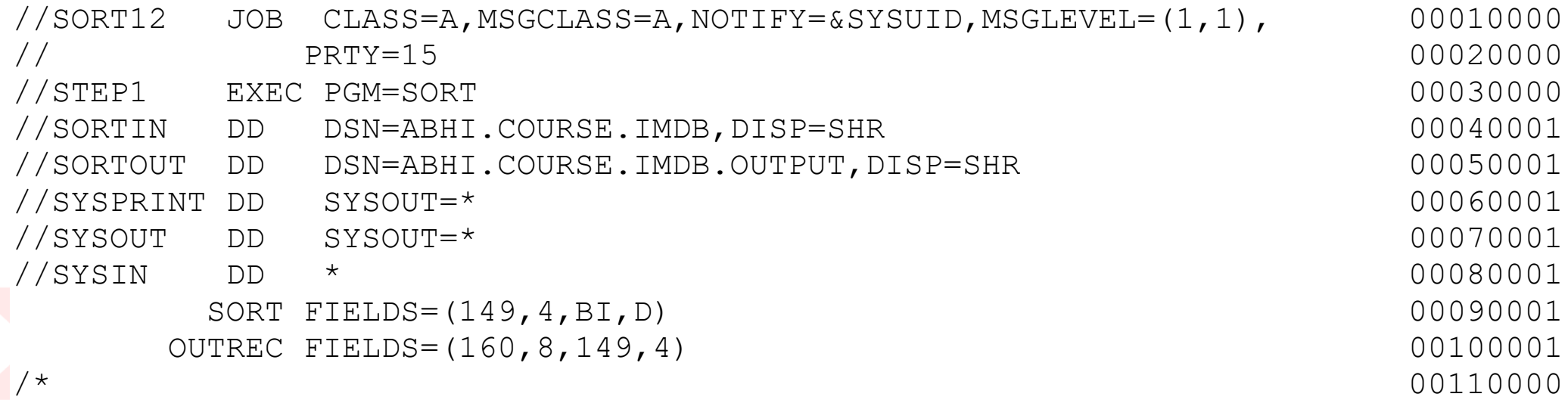

#### 47. OUTREC using FINDREP

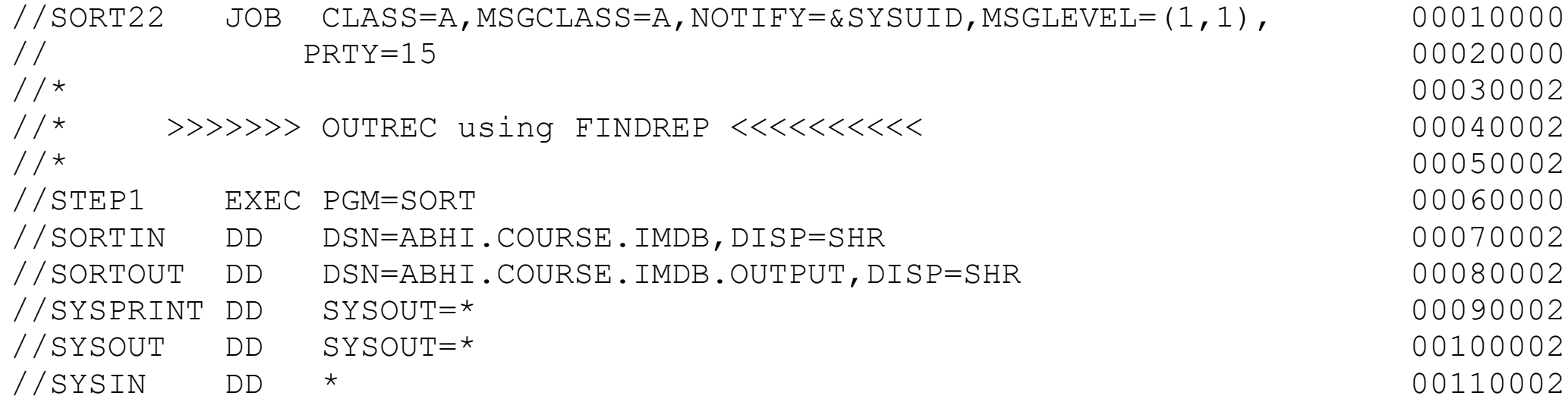

```
OPTION COPY 00120002
OUTREC FINDREP=(IN=C'Feature Film', OUT=C'Movie') 00130002<br>00140000
```
00140000

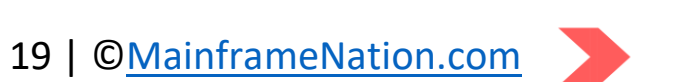

# 48. OUTREC only specific columns

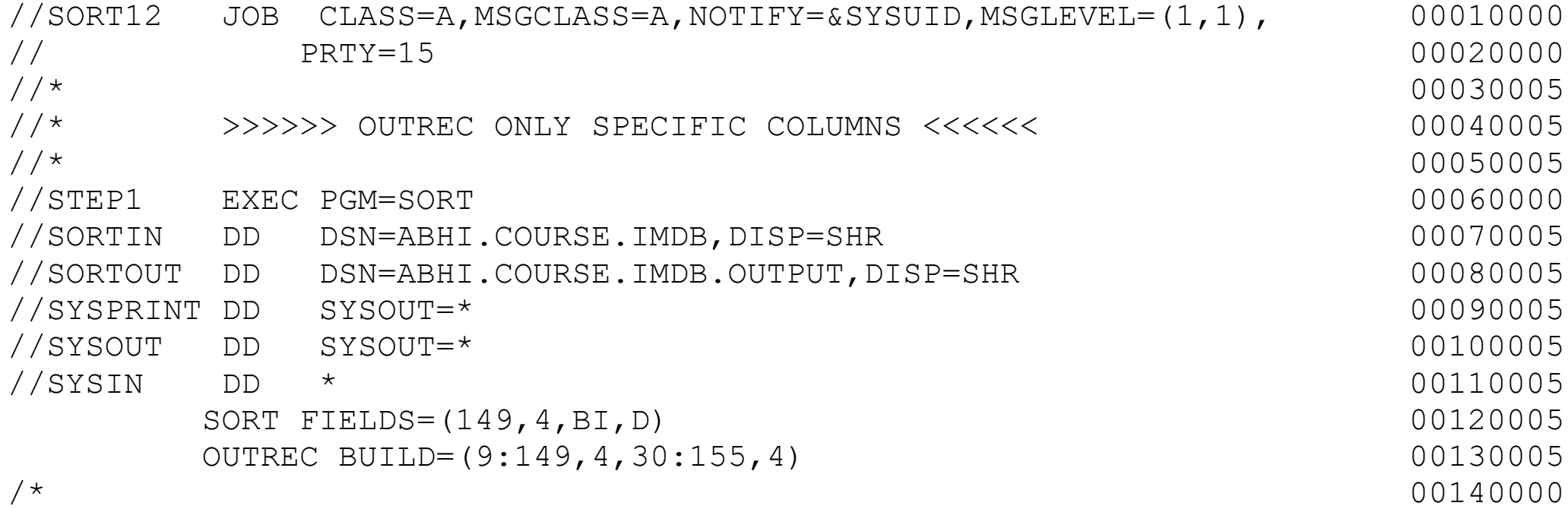

## 49. SPLIT file based on condition

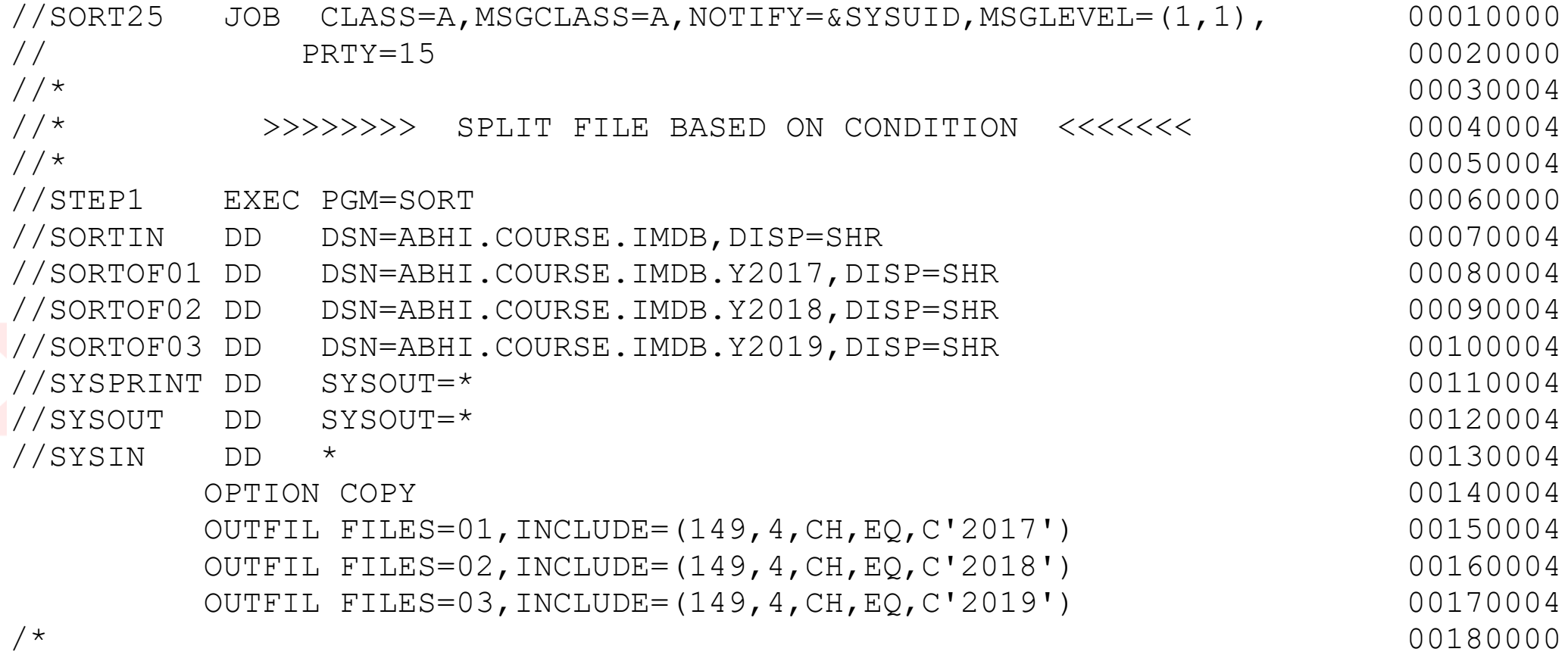

# 50. Multiple copies using OUTFIL

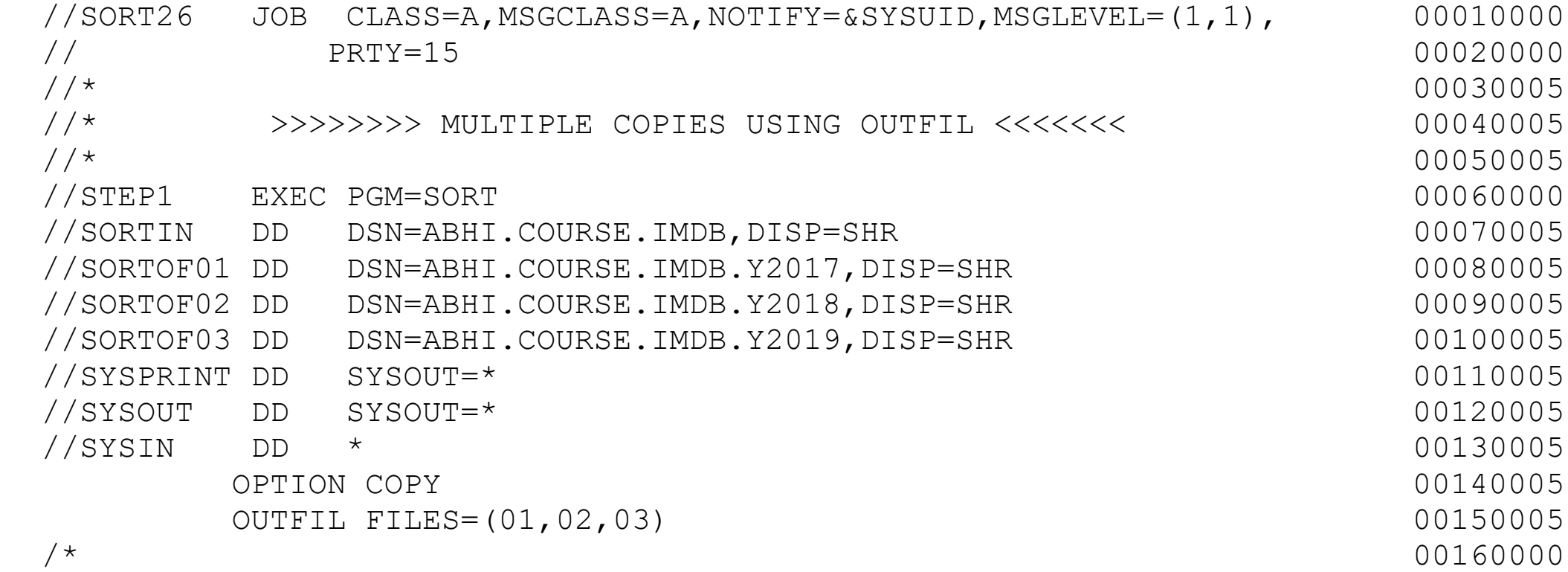

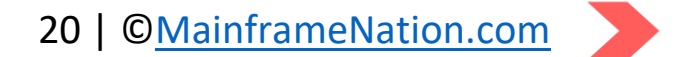

## 51. SPLIT a dataset into equal parts

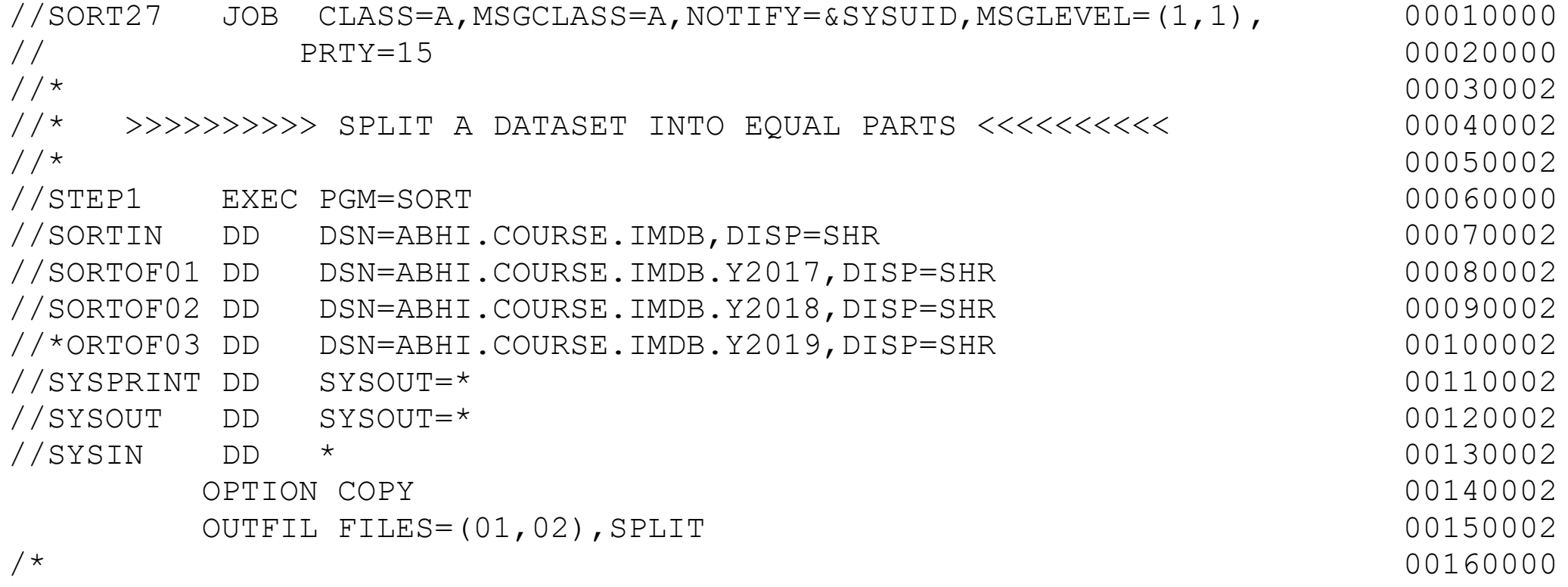

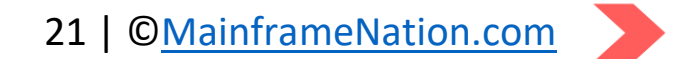

# About Me

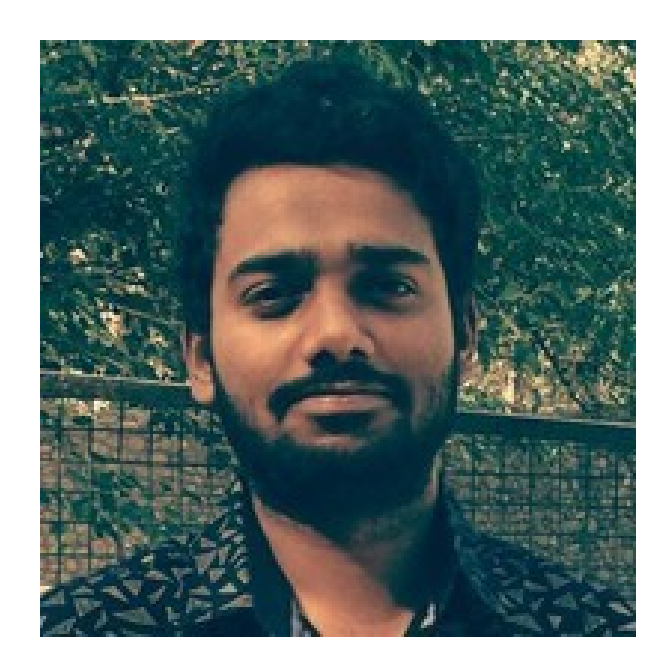

My name is Abhishek Rathi. I am an Electronics & Communications Engineer and a Mainframe Developer.

My Mainframe experience involves COBOL, CICS, JCL, TSO, ISPF, VSAM, DB2 SQL.

I published my first Udemy course on Jan 2017. There were no courses about Mainframes on Udemy at that time.

I have since released 5 courses on Mainframes. Over the time the content of all these 5 courses has been consolidated into 2 courses.

The first course titled TSO/ISPF is meant for those who have no knowledge about Mainframes and want to have a head start in this field. It covers TSO/ISPF and other Mainframe Technologies like JCL, VSAM, CICS, COBOL. The second course covers JCL in detail.

All my courses are hands-on practical training.

# You can get in touch with me online through my website or my YouTube account:

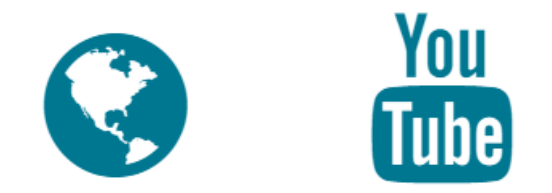

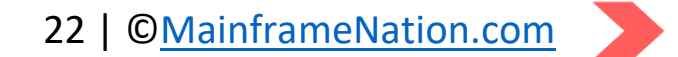

# **My Other Courses**

# Currently I have 3 Courses on Mainframes.

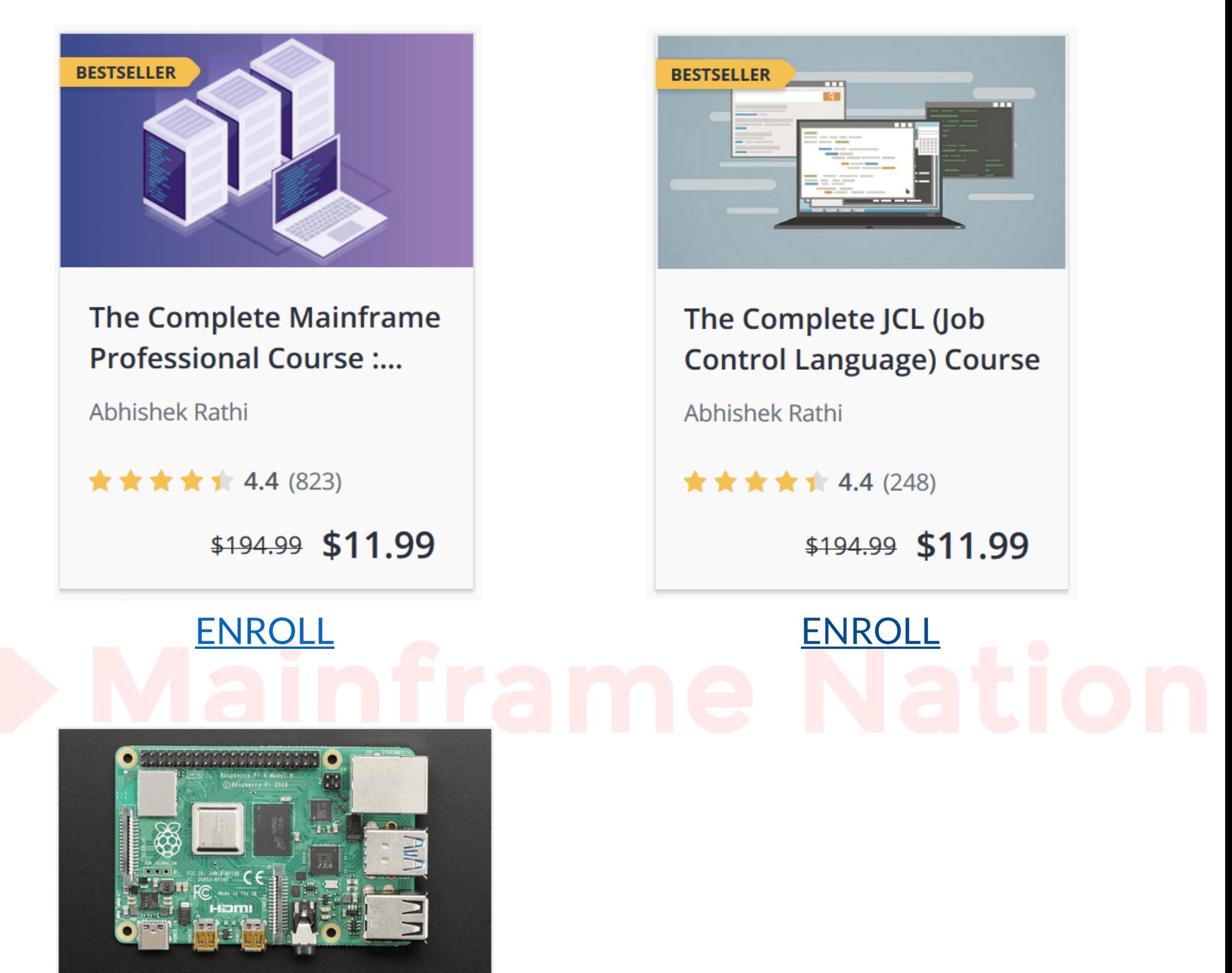

Mainframe Pi: Turn your Raspberry Pi into a...

Abhishek Rathi

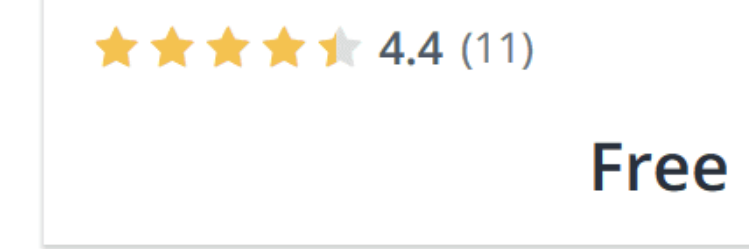

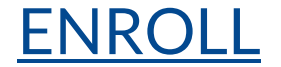

"Excellent course. Recommended!"

- Ailton José Nogueira Udemy student

"Abhishek, This course gives a very clear understanding for JCL basics. Amazing content. Appreciate!"

> - Adam Vegh Udemy student

"Till now I find the course very detailed and absorbing. I work on mainframes and use JCL day-in and day-out. These videos definitely did a good job of defining the basics of JCL."

> - Samintra Majumdar Udemy student

"I know nothing about mainframes and here I am, learning in this course. I recommend this course for everyone that has no prior knowledge about mainframes, or whoever would like to enrich his knowledge. Enjoy!"

> - Mario Azzi Udemy student

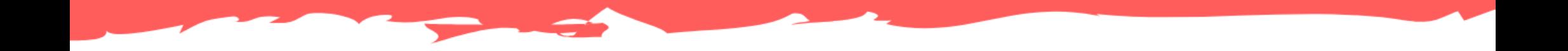

# Copyright © Mainframe Nation